# 財政部

# 電子發票整合服務平台

# 電子發票應用 **API** 規格

**Ver**:**1.9**

財政部財政資訊中心

中華民國 **112** 年 **8** 月 **29** 日

修訂表:

| 版本     | 變更內容摘要                                                                                                    | 提供日期      |
|--------|----------------------------------------------------------------------------------------------------|-----------|
| V1.0   | 初版                                                                                                    | 100/12/15 |
| V1.1   | API 查詢明細參數修訂。                                                                                                    | 100/02/01 |
| V1.2   | 新增 APPID 管理參數。                                                                                                    | 101/07/15 |
| V1.2.1 | 修改文件格式,補充參數格式部分。                                                                                                    | 101/08/29 |
| V1.3.1 | 如何使用 API、文件格式修改並補充參數格式<br>部分。                                                                                                    | 101/12/11 |
| V1.4   | 1. 修改文件名稱:原<電子發票應用 API 說<br>明 (一維/二維條碼)規格>改為<電子發票<br>應用 API 規格>。<br>2. 「查詢發票表頭、查詢發票明細   增加回傳<br>參數 invPeriod (發票期別)。<br>3. 調整部分 API 參數說明。<br>4. 增加 API 機敏性資料空白頁面相關資訊。 | 101/07/01 |
| V1.4.1 | 1. 「載具發票表頭查詢」增加回傳參數<br>amount(總金額)、invPeriod(發票期別)。<br>2. 「載具發票明細查詢」增加回傳參數<br>invPeriod (發票期別)。                                                                       | 102/11/20 |
| V1.4.2 | 1. 「查詢中獎發票號碼清單」增加回傳參數<br>sixthPrizeNo4 sixthPrizeNo5<br>sixthPrizeNo6。<br>2. 「載具發票表頭查詢   version 使用 0.2, 增<br>加回傳參數 donateMark(捐贈註記)。                                 | 104/01/13 |
| V1.4.3 | 增加「手機條碼歸戶載具查詢」方法。                                                                                                    | 104/03/13 |
| V1.4.4 | 1. 「查詢發票表頭、查詢發票明細、載具查<br>詢發票表頭、載具查詢發票明細 version 使<br>用 0.3 增加回傳參數 sellerBan (賣方統編)、<br>sellerAddress(賣方地址)、invoiceTime(發票<br>時間)。<br>2. 修改「查詢發票明細」之 invTerm 欄位說明。     | 105/03/21 |

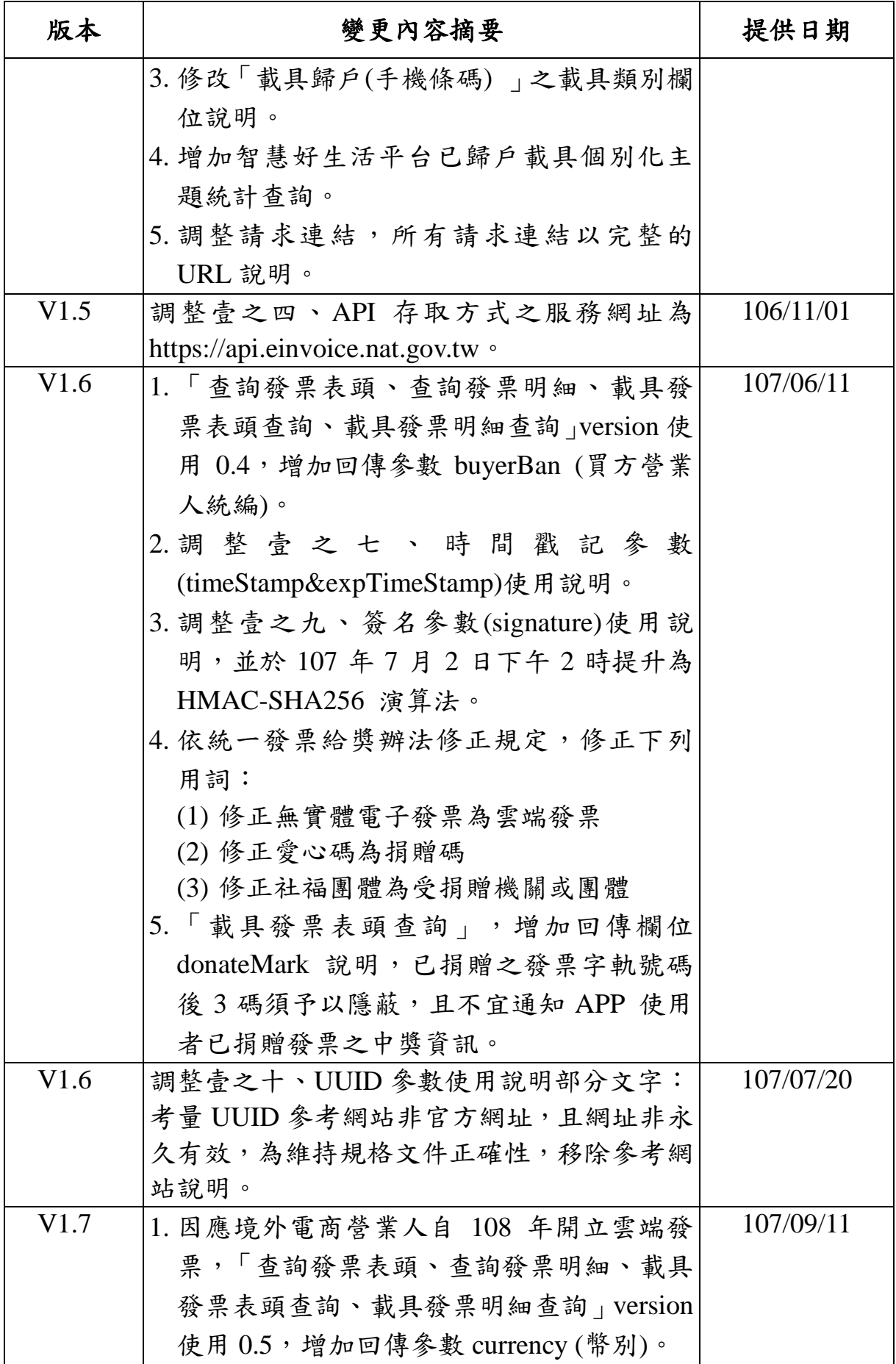

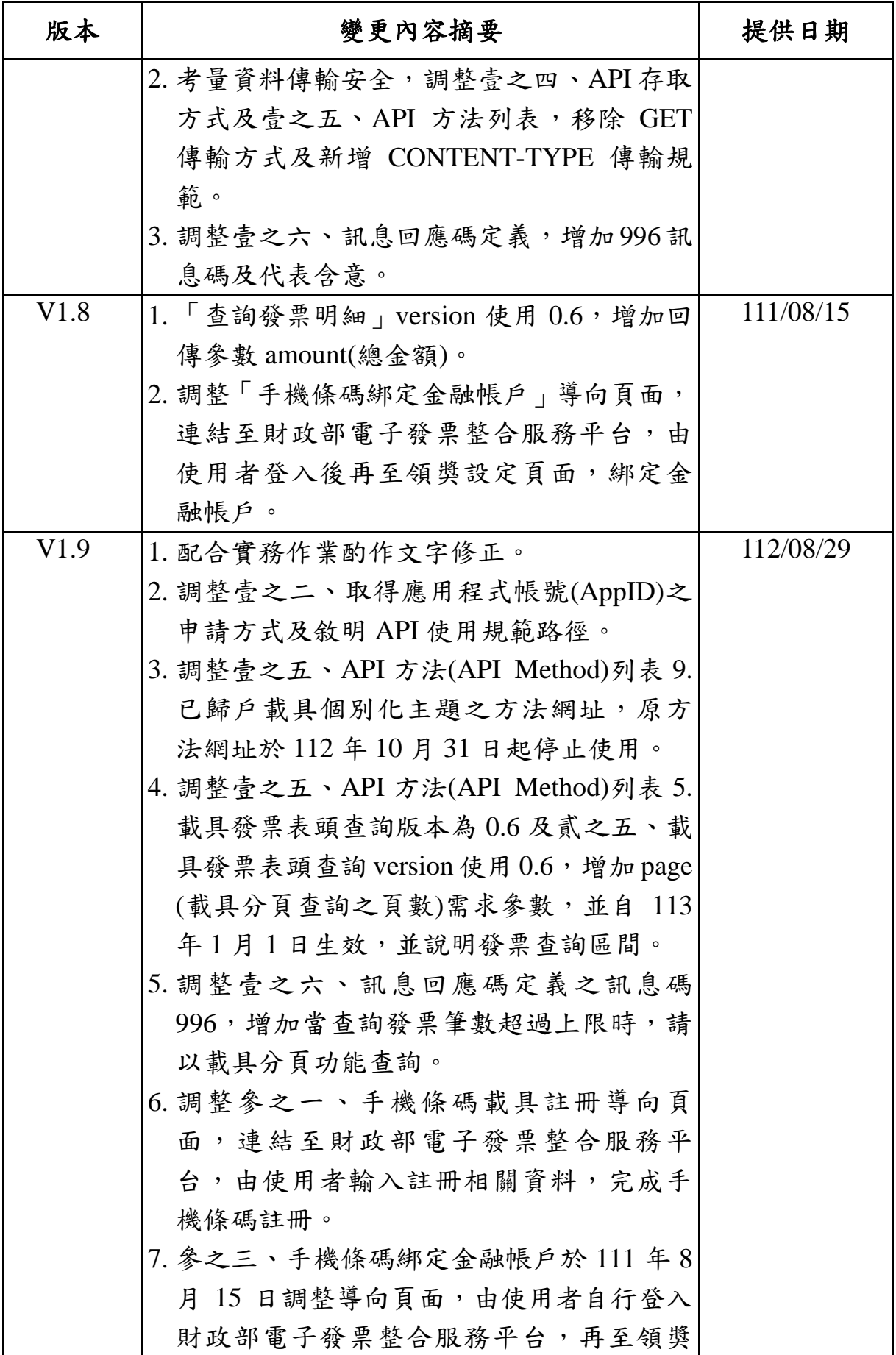

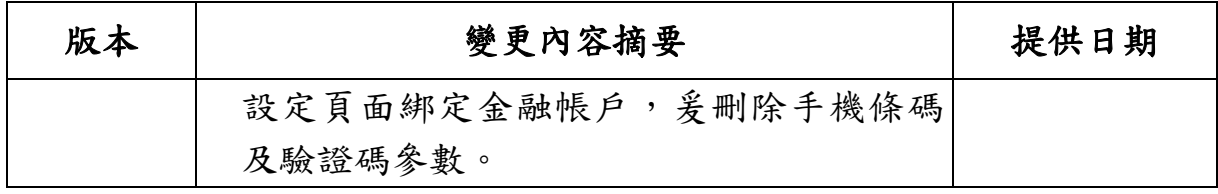

# 目 錄

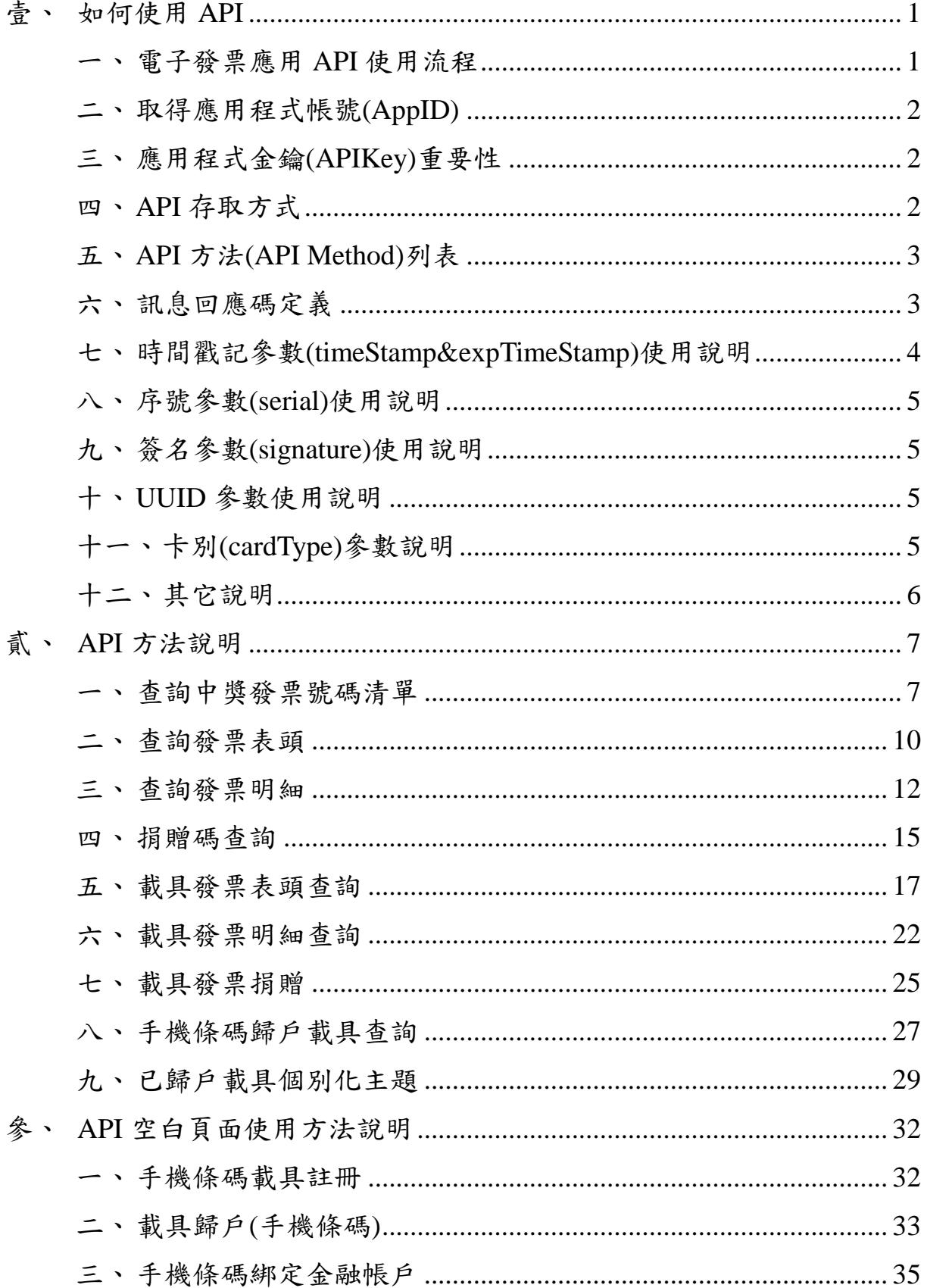

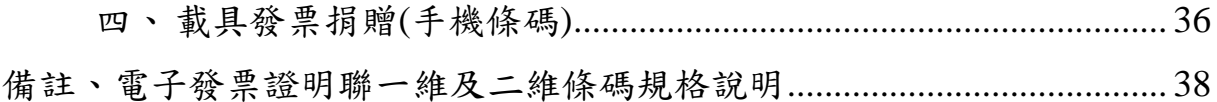

# 圖目錄

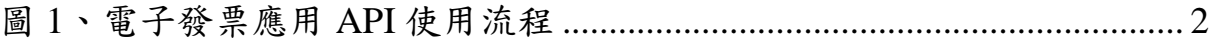

#### <span id="page-8-0"></span>壹、 如何使用 **API**

<span id="page-8-1"></span>一、 電子發票應用 API 使用流程

電子發票應用 API 皆以 HTTPS URL 機制提供開發者使用,使 用電子發票應用 API 主要包括以下三步驟:

- 1. APP應用程式應依各API規格定義傳入API參數以呼叫各API(注 意呼叫時參數須先進行 URL 編碼)。本 API 規格可呼叫之 API 總 表,請參閱壹之「五、API 方法(API Method)列表」,至各 API 應傳送之參數,請參閱「貳、API 方法說明」,僅就重要參數說 明如下:
	- (1) AppID

開發者或開發廠商須先經過申請程序,方能使用相關 API。申請通過後,將配發開發者或開發廠商一組 AppID 及 APIKey,應用程式呼叫電子發票應用API時應傳入 AppID 以 驗證身份。有關 AppID 申請方式,請參閱壹之「二、取得應 用程式帳號(AppID)」。

(2) APIKey

為了防止部分 API 被濫用及惡意使用,對於部分 API 呼 叫,系統將要求以 APIKey 進行加簽。

- 2. 電子發票整合服務平台(下稱整合服務平台)驗證 AppID 及 APIKey 之合法性,若合法則受理該 API 之呼叫需求。
- 3. 回傳結果以 JSON 格式回應。各 API 回傳結果說明,請參閱 「貳、API 方法說明」。

自呼叫 API 起,至接收回傳結果止,其流程概述如下:

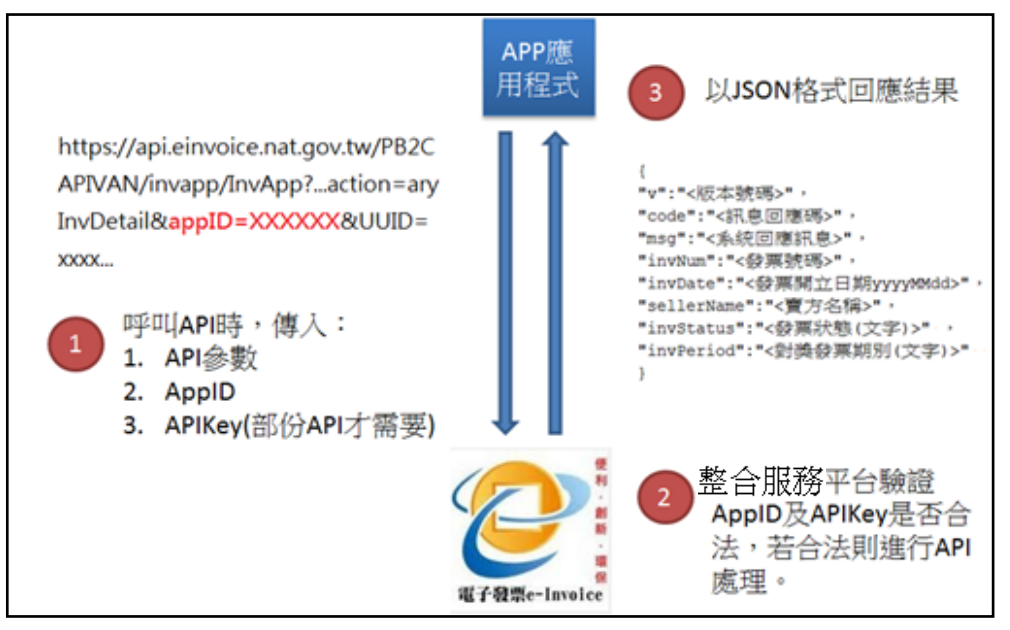

圖 1、電子發票應用 API 使用流程

<span id="page-9-3"></span><span id="page-9-0"></span>二、 取得應用程式帳號(AppID)

使用 API 前,請先至整合服務平台之〔快速上手〕,點選〔文 件下載〕並切換頁籤至〔營業人〕,詳讀〔電子發票應用程式介面 使用規範〕,並向財政部財政資訊中心(下稱財資中心)提出申請(申 請 路 經 : https://einvoice.nat.gov.tw/APCONSUMER/BTC605W/), 經財資中心審查通過後,核發應用程式帳號(AppID)及應用程式金 鑰(APIKey)。

<span id="page-9-1"></span>三、 應用程式金鑰(APIKey)重要性

為防止部分 API 被濫用及惡意使用,部分 API 要求以 APIKey 進行加簽, APIKey 被視為開發者對外提供服務之承諾,故任何時 刻,開發者皆必須保障不可將 APIKey 外流。

<span id="page-9-2"></span>四、 API 存取方式

- 1. 以 HTTPS 協定對 整 合 服 務 平 台 網 址 : https://api.einvoice.nat.gov.tw/[API Method]送出要求。
- 2. 需求參數以 POST 傳送,回應以 JSON 方式傳送。

### <span id="page-10-0"></span>五、 API 方法(API Method)列表

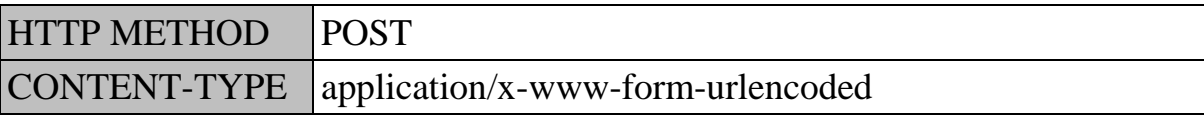

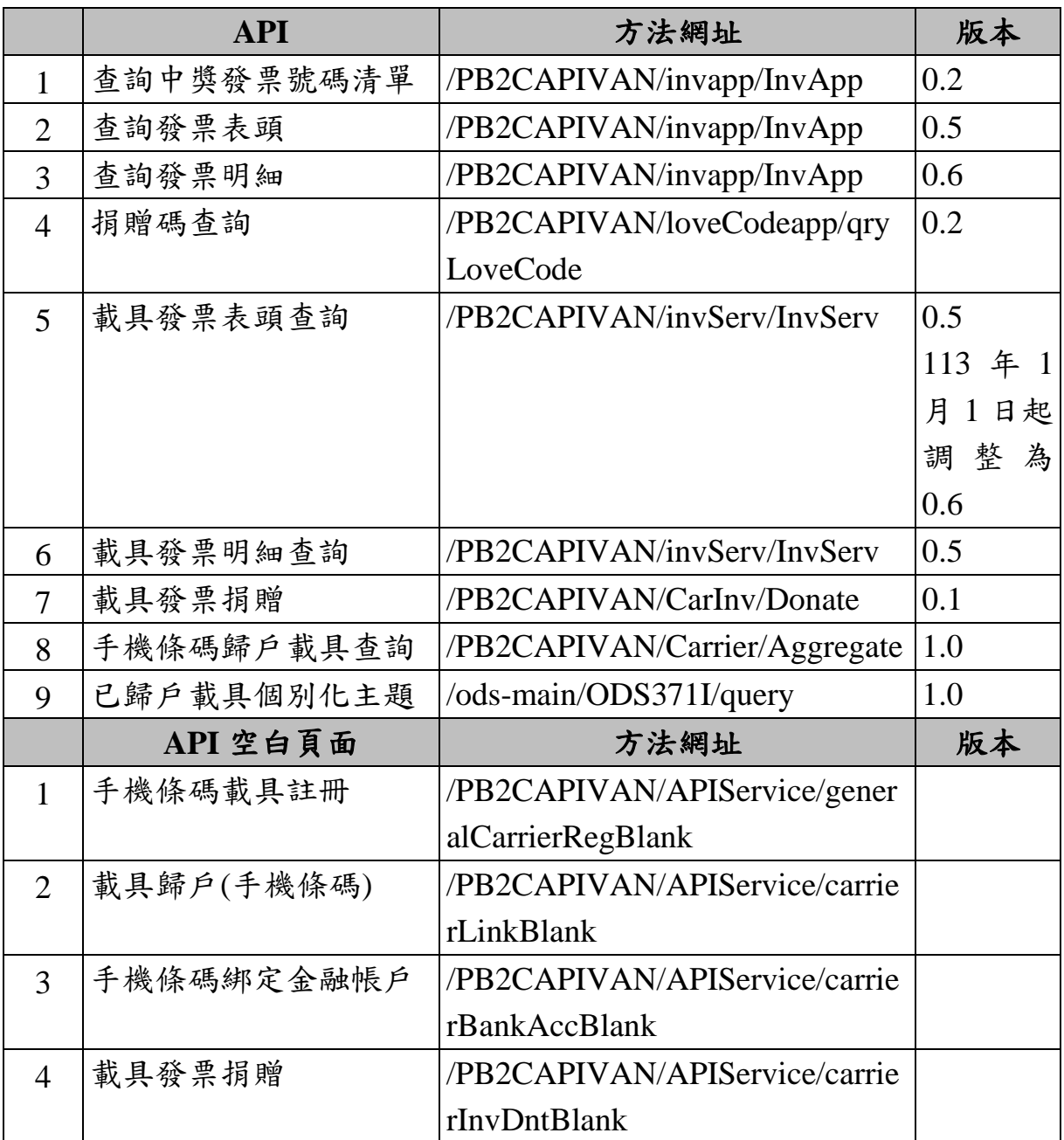

#### <span id="page-10-1"></span>六、 訊息回應碼定義

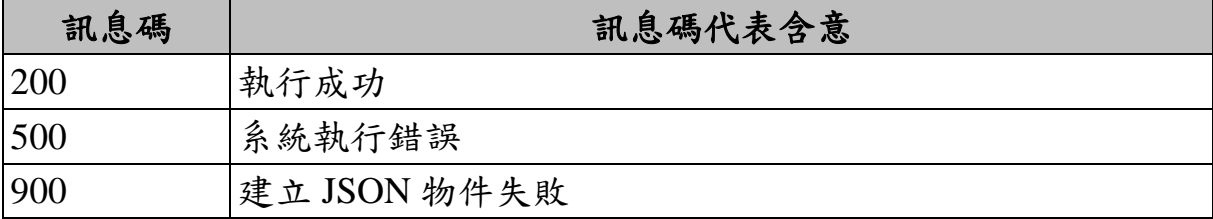

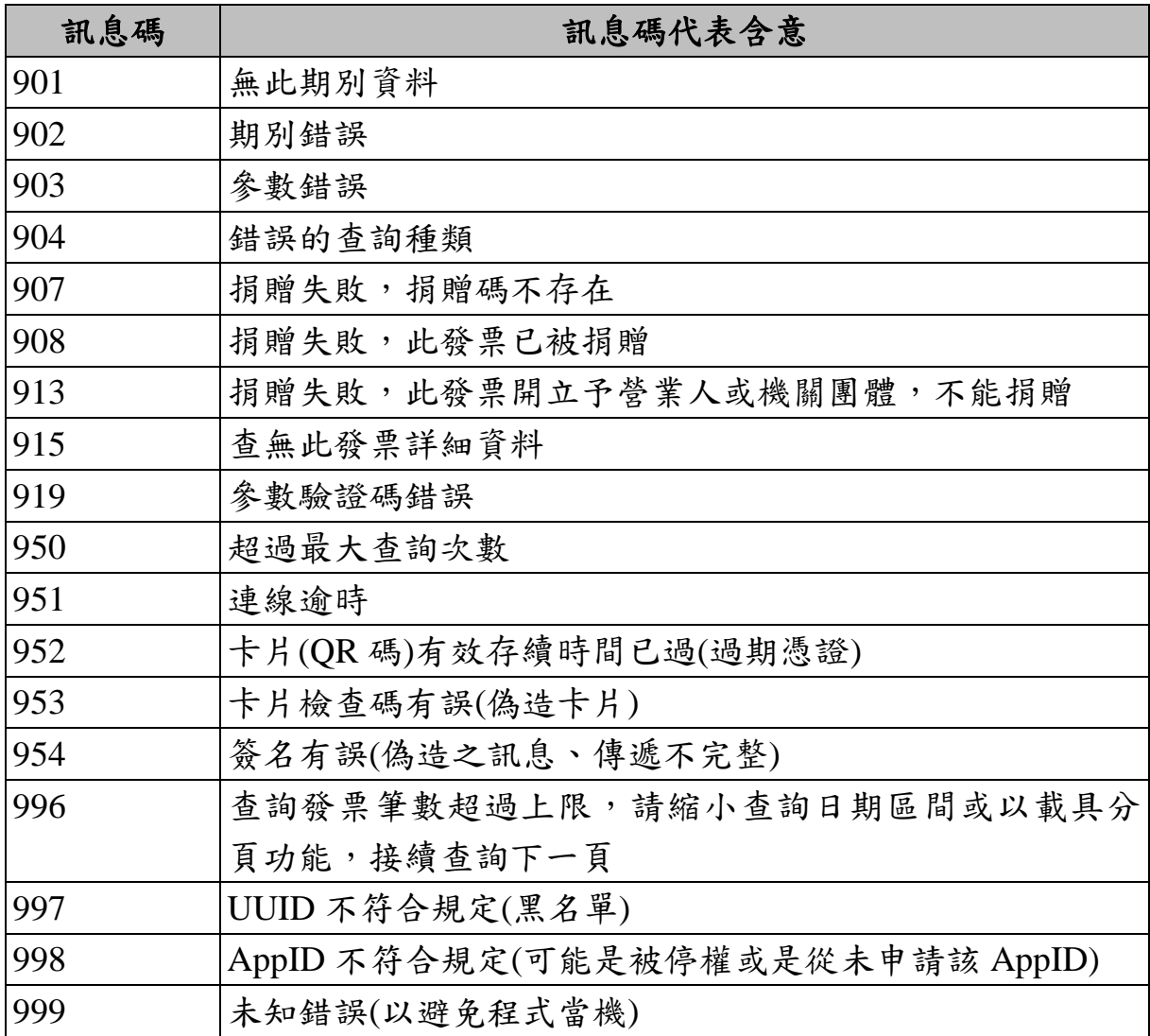

<span id="page-11-0"></span>七、 時間戳記參數(timeStamp&expTimeStamp)使用說明

時間戳記建議加 10 至 180,如取得時間戳記為 1334499000 則 送 至 整合服務平台之時間戳記範圍 應 為 1334499010 至 。

有效存續時間戳記為開發者預計該次傳送有效存續時間。

■ 備註:時間戳記欄位是為了減少資料被竄改可能而產生的欄 位,開發者不應將此時間戳記差值設定過大,以免風險。但使 用者系統時間可能未經對時,建議開發者對於不會透過 NTP(Network Time Protocol)等機制與時間伺服器同步之平台, 提示使用者以 NTP 機制修正系統時間。

<span id="page-12-0"></span>八、 序號參數(serial)使用說明

序號為識別每次傳送的資訊,開發者應於第一次傳送時帶 0000000001,並於每次送出資訊時將值加上 1。

<span id="page-12-1"></span>九、 簽名參數(signature)使用說明

請依以下步驟產生簽名參數:

1. 針對所有參數按升冪(ASCII)排序進行 UTF-8 編碼,以載具發票 捐贈為例:

"action=carrierInvDnt&appID=...&cardEncrypt=...&cardNo=...&car dType=...&expTimeStamp=...&invDate=...&invNum=...&npoBan=.. .&serial=...&timeStamp=...&uuid=...& version=..."(注意參數名稱 大小寫,且特殊符號是以 URL 編碼前做為參數)。

- 2. 將前述結果字串透過 HMAC-SHA256 演算法,以 APIKev 作為 秘密鑰匙進行加簽。
- 3. 將前述簽名結果進行 Base64 編碼,即為簽名參數。
- <span id="page-12-2"></span>十、 UUID 參數使用說明

行動工具 Unique ID 係由開發者自行管控之編號,整合服務平 台僅以記錄方式存放,若因行動工具使用者做出侵害財資中心業 務之完整性時,財資中心將依狀況停止該 UUID 之使用者存取或 停止 AppID 存取之處理。(請注意開發者開發之產品若使用者做出 違法或損害整合服務平台行為時,責任歸屬於開發者, UUID 僅是 輔助開發者之方式,於特定平台可能會有無法取得 UUID 或是 UUID 隨機給付的情形,開發者應視風險承擔程度決定是否提供服 務)。

<span id="page-12-3"></span>十一、 卡別(cardType)參數說明

載具類別皆已進行控管,目前提供下列載具卡別(包含歸戶手 機條碼下之載具)查詢發票:

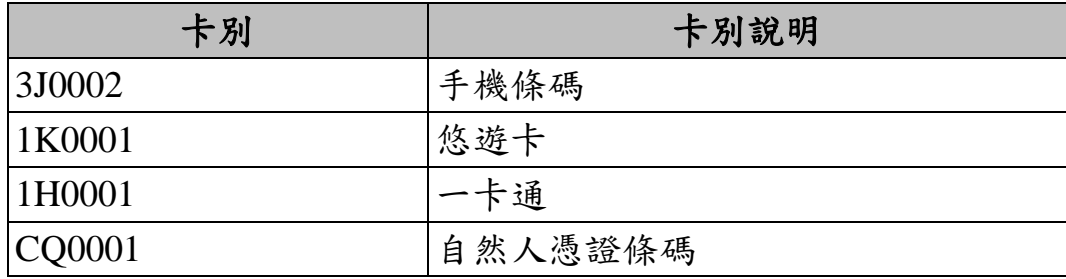

<span id="page-13-0"></span>十二、 其它說明

若有更新之載具,將另於整合服務平台進行公告。

#### <span id="page-14-0"></span>貳、 **API** 方法說明

<span id="page-14-1"></span>一、 查詢中獎發票號碼清單

1. 功能說明

依開獎期別(雙數月)取得查詢期別,中獎獎別、號碼及中獎 各獎獎金金額。

2. 需求參數

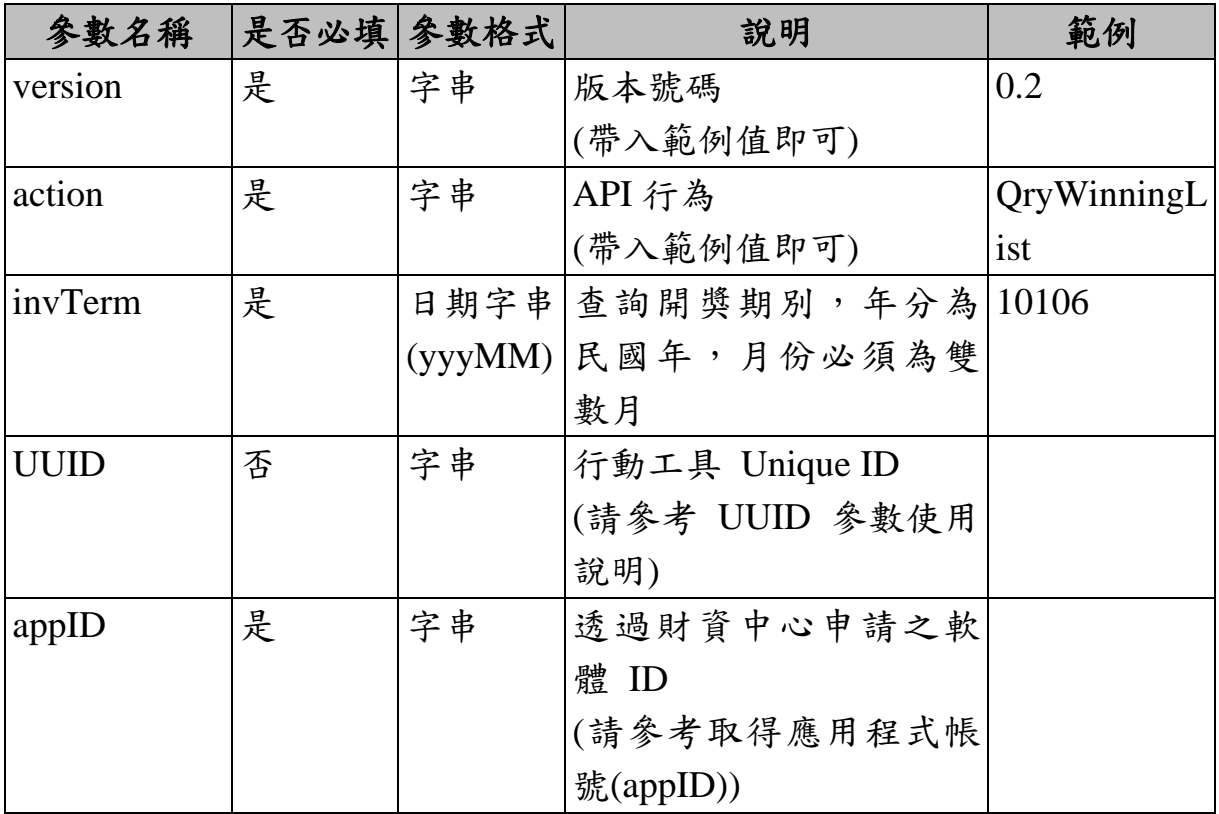

3. 回傳値

■ 格式: (JSON)

{ "v":"<版本號碼>", "code":"<訊息回應碼>", "msg":"<系統回應訊息>", "invoYm":"<查詢開獎期別>", "superPrizeNo":"<千萬特獎號碼>", "spcPrizeNo":"<特獎號碼>",

"spcPrizeNo2":"<特獎號碼 2>", "spcPrizeNo3":"<特獎號碼 3>", "firstPrizeNo1":"<頭獎號碼 1>", "firstPrizeNo2":"<頭獎號碼 2>", "firstPrizeNo3":"<頭獎號碼 3>", "firstPrizeNo4":"<頭獎號碼 4>", "firstPrizeNo5":"<頭獎號碼 5>", "firstPrizeNo6":"<頭獎號碼 6>", "firstPrizeNo7":"<頭獎號碼 7>", "firstPrizeNo8":"<頭獎號碼 8>", "firstPrizeNo9":"<頭獎號碼 9>", "firstPrizeNo10":"<頭獎號碼 10>", "sixthPrizeNo1":"<六獎號碼 1>", "sixthPrizeNo2":"<六獎號碼 2>", "sixthPrizeNo3":"<六獎號碼 3>", "superPrizeAmt":"<千萬特獎金額>", "spcPrizeAmt":"<特獎金額>", "firstPrizeAmt":"<頭獎金額>", "secondPrizeAmt":"<二獎金額>", "thirdPrizeAmt":"<三獎金額>", "fourthPrizeAmt":"<四獎金額>", "fifthPrizeAmt":"<五獎金額>", "sixthPrizeAmt":"<六獎金額>", "sixthPrizeNo4":"<六獎號碼 4>", "sixthPrizeNo5":"<六獎號碼 5>", "sixthPrizeNo6":"<六獎號碼 6>" }

| 參數名稱 |   | 允許空值 參數格式 | 說明     | 範例   |
|------|---|-----------|--------|------|
|      | 否 | 字串        | 版本號碼   |      |
| code | 否 | 字串        | 訊息回應碼  | 200  |
| msg  | 否 | 字串        | 系統回應訊息 | 查詢成功 |

■ 回傳參數說明

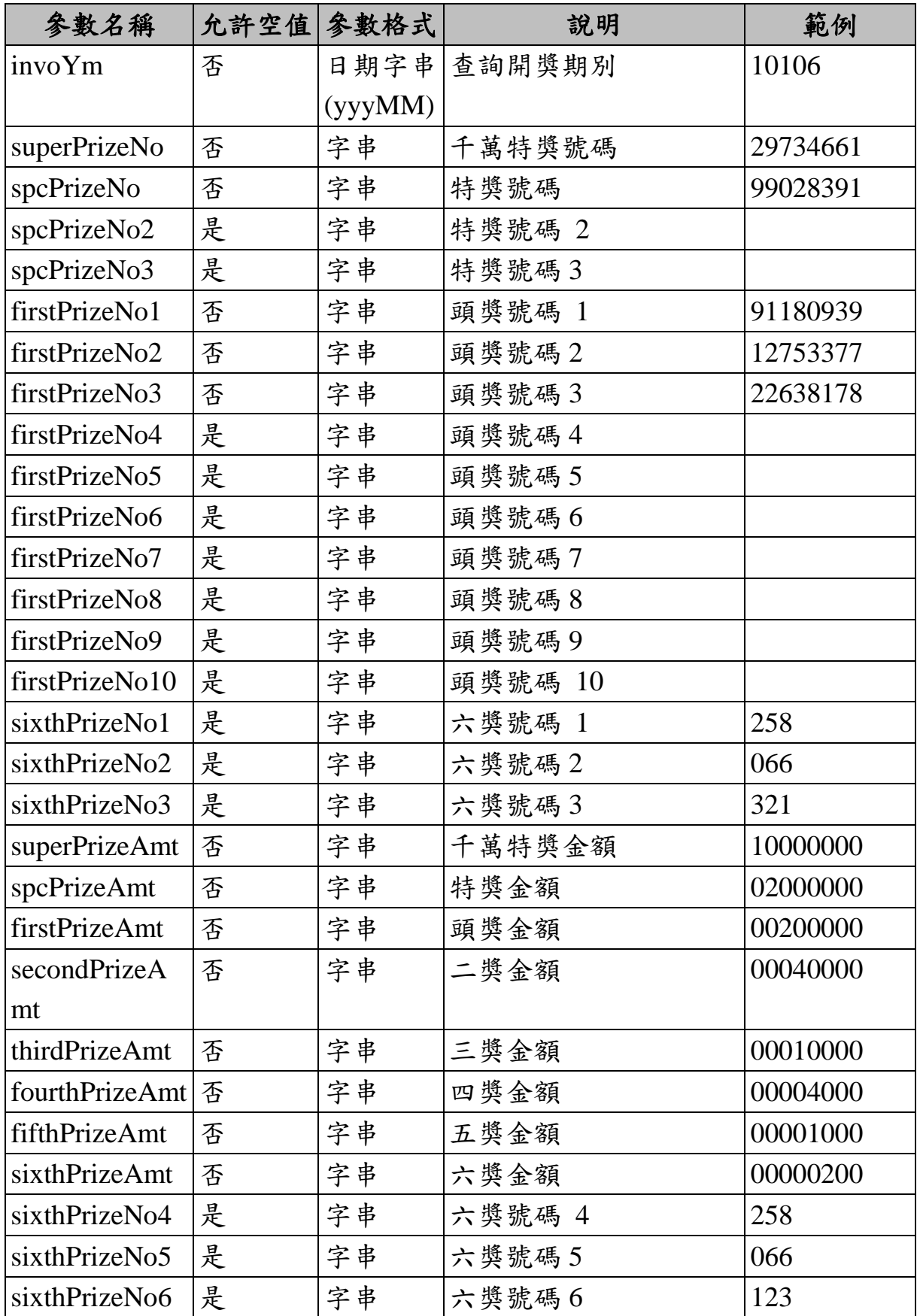

<span id="page-17-0"></span>二、 查詢發票表頭

1. 功能說明

利用電子發票證明聯上的二維條碼(QR Code)或者一維條碼 (BarCode),查詢該電子發票證明聯表頭資訊,其回應資訊含: 發票號碼、發票開立日期、賣方名稱及發票狀態等資訊。

2. 需求參數

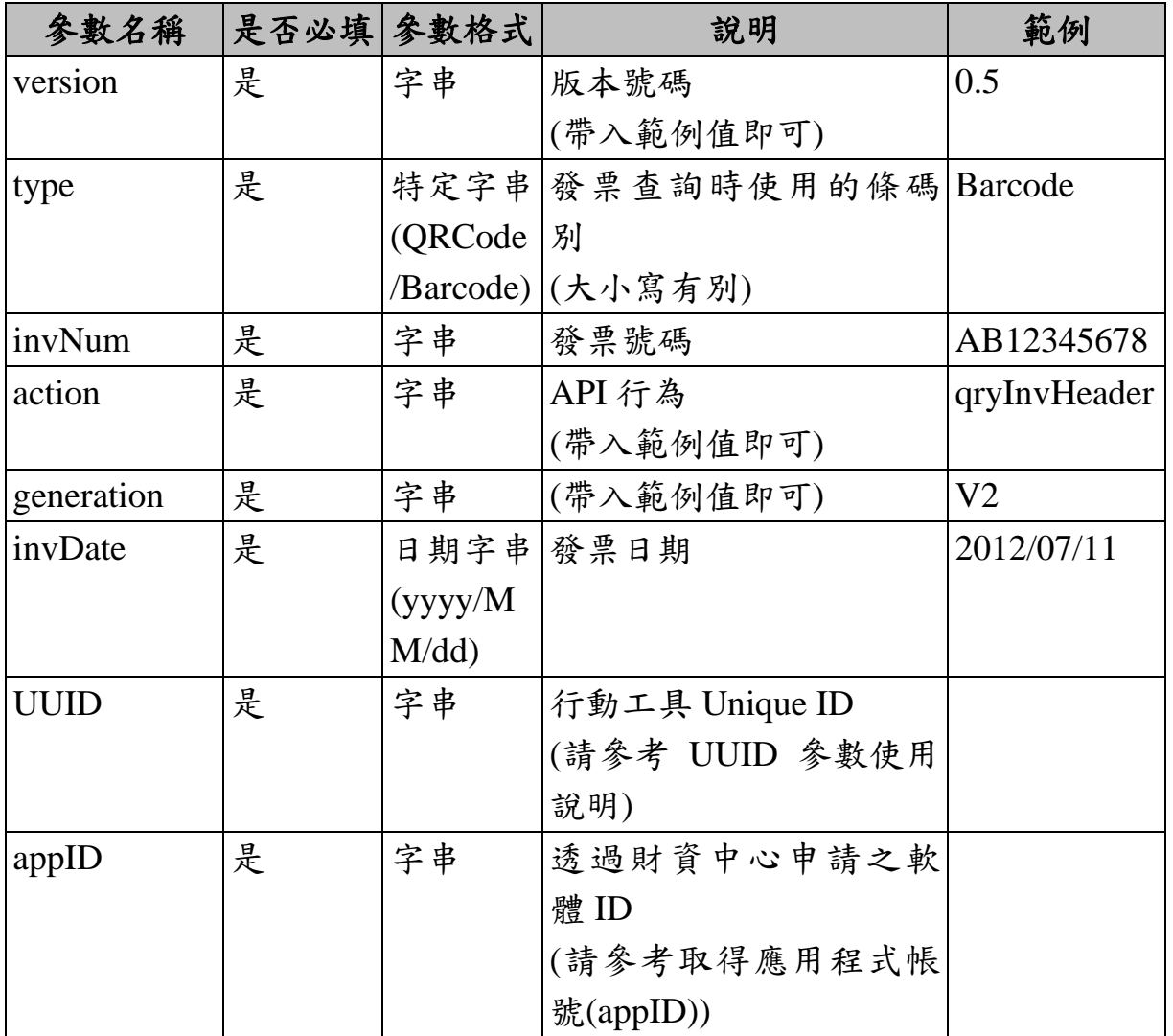

3. 回傳値

■ 格式: (JSON)

{ "v":"<版本號碼>",

"code":"<訊息回應碼>", "msg":"<系統回應訊息>", "invNum":"<發票號碼>", "invDate":"<發票開立日期 yyyyMMdd>", "sellerName":"<賣方名稱>", "invStatus":"<發票狀態(文字)>" , "invPeriod":"<對獎發票期別(文字)>", "sellerBan":"<賣方營業人統編(文字)>" , "sellerAddress":"<賣方營業人地址(文字)>" , "invoiceTime":"<發票開立時間(HH:mm:ss)>", "buyerBan":"<買方營業人統編(文字)>" , "currency":"<幣別>" }

| 参數名稱          |   | 允許空值 參數格式 | 說明      | 範例            |
|---------------|---|-----------|---------|---------------|
| $\mathbf{V}$  | 否 | 字串        | 版本號碼    | 0.5           |
| code          | 否 | 字串        | 訊息回應碼   | 200           |
| msg           | 否 | 字串        | 系統回應訊息  | 查詢成功          |
| invNum        | 否 | 字串        | 發票號碼    | EV54838339    |
| invDate       | 否 | 日期字串      | 發票開立日期  | 20120830      |
|               |   | (yyyyMM   |         |               |
|               |   | dd)       |         |               |
| sellerName    | 否 | 字串        | 賣方名稱    | OO 股份有限       |
|               |   |           |         | 公司            |
| invStatus     | 否 | 字串        | 發票狀態    | 已確認           |
| invPeriod     | 否 | 字串        | 对獎發票期別  | YYYMM( 民      |
|               |   |           |         | 國年雙數月)        |
| sellerBan     | 否 | 字串        | 賣方營業人統編 | 12345678      |
| sellerAddress | 是 | 字串        | 賣方營業人地址 | 00市00區        |
|               |   |           |         | 000 路 0 段     |
|               |   |           |         | ○號            |
| invoiceTime   | 否 | 字串        | 發票開立時間  | $HH:mm:ss($ 時 |
|               |   |           |         | 分秒)           |

■ 回傳參數說明

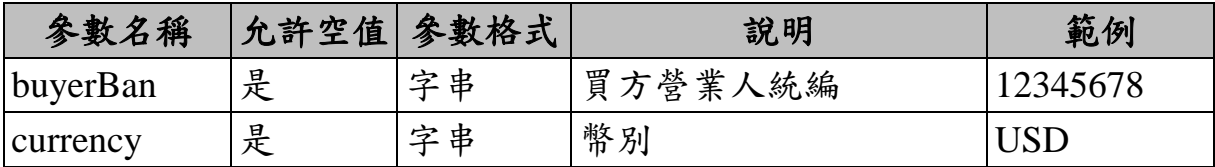

<span id="page-19-0"></span>三、 查詢發票明細

1. 功能說明

利用電子發票證明聯上的二維條碼(QR Code)或者一維條碼 (BarCode),查詢該電子發票證明聯消費明細資料,至多查詢 99 次。

2. 需求參數

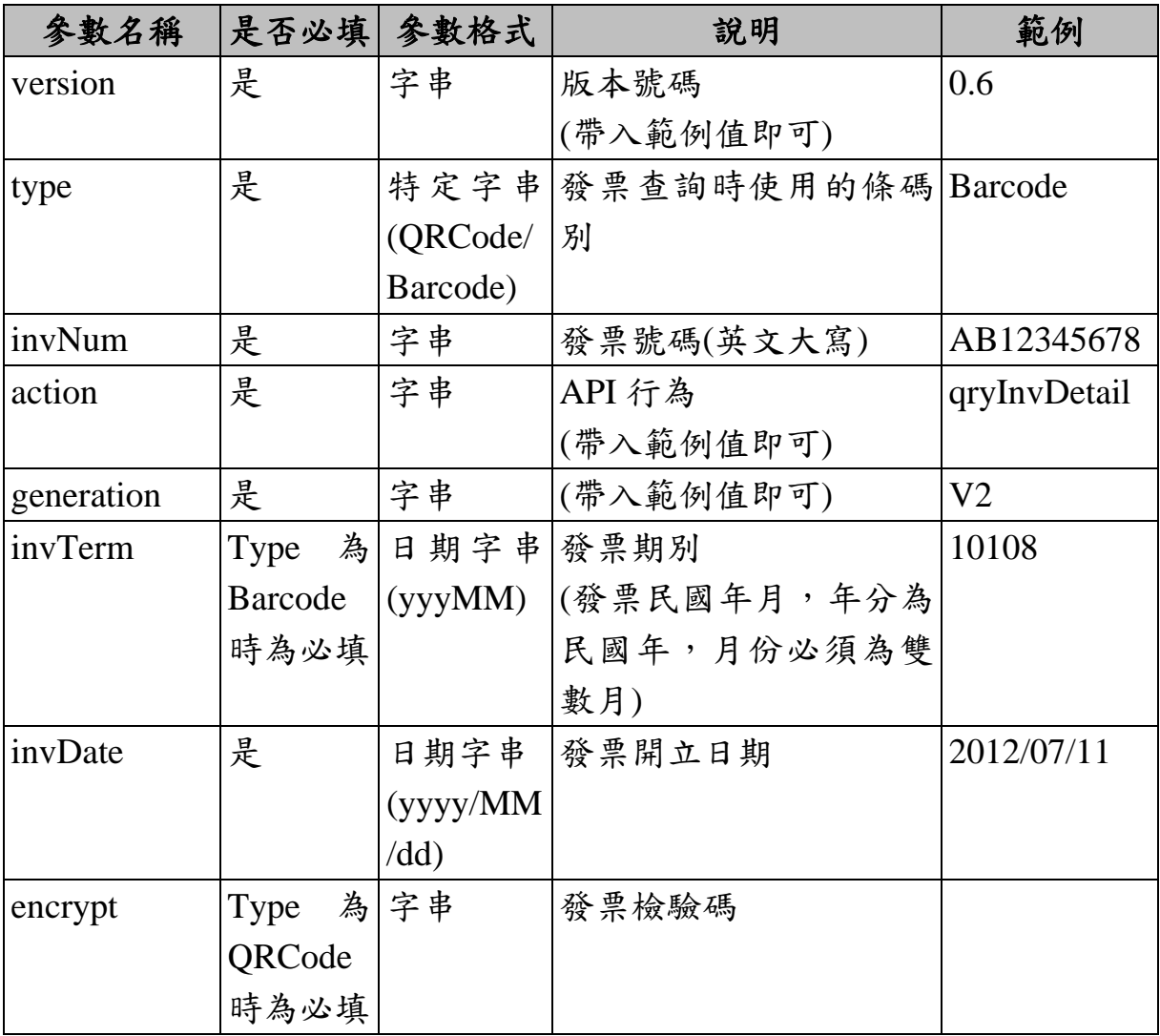

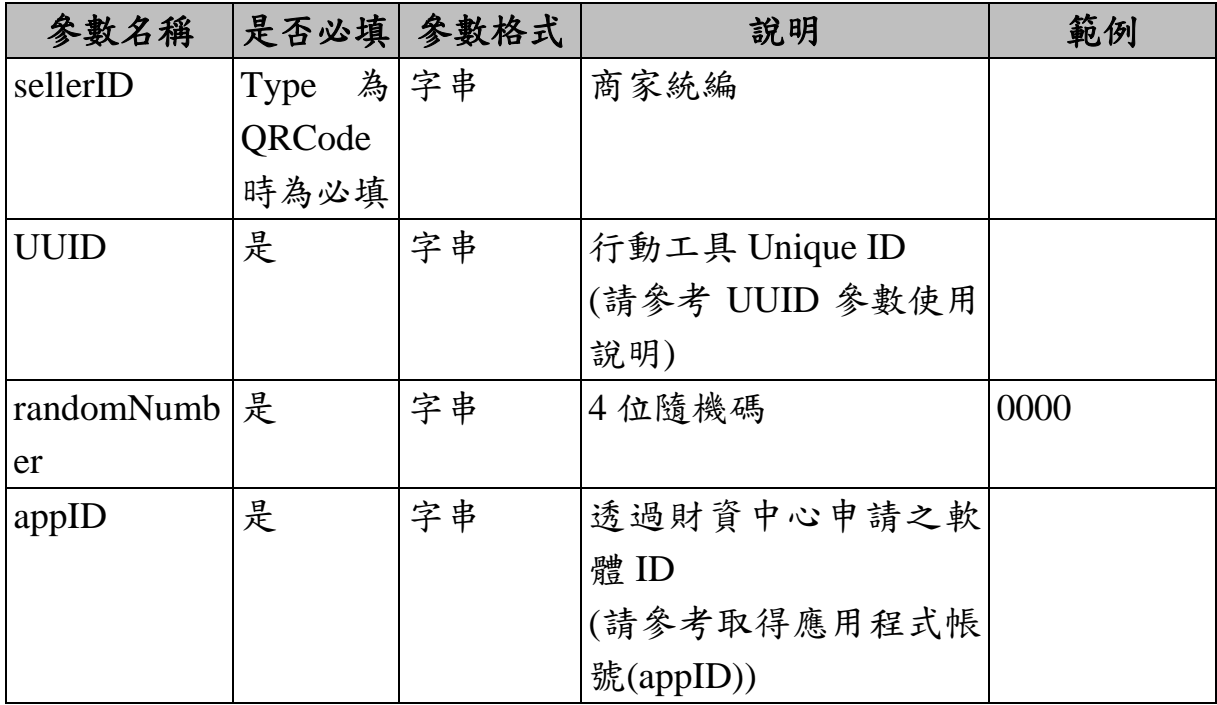

3. 回傳値

■ 格式: (JSON)

{ "v":"<版本號碼>", "code":"<訊息回應碼>", "msg":"<系統回應訊息>", "invNum":"<發票號碼>", "invDate":"<發票開立日期>", "sellerName":"<賣方名稱>", "invStatus":"<發票狀態>", "invPeriod ":"<對獎發票期別>", "sellerBan":"<賣方營業人統編(文字)>", "sellerAddress":"<賣方營業人地址(文字)>", "invoiceTime":"<發票開立時間(HH:mm:ss)>", "buyerBan":"<買方營業人統編(文字)>", "currency":"<幣別>", "amount":"<總金額>", "details":  $\lceil$ {

```
"rowNum":"<第 1 筆明細編號>",
"description":"<品名 1>",
"quantity":"<數量 1>",
"unitPrice":"<單價 1>",
"amount":"<小計 1>"
},
{
"rowNum":"<第 2 筆明細編號>",
"description":"<品名 2>",
"quantity":"<數量 2>",
"unitPrice":"<單價 2>",
"amount":"<小計 2>"
},
…
]
}
```
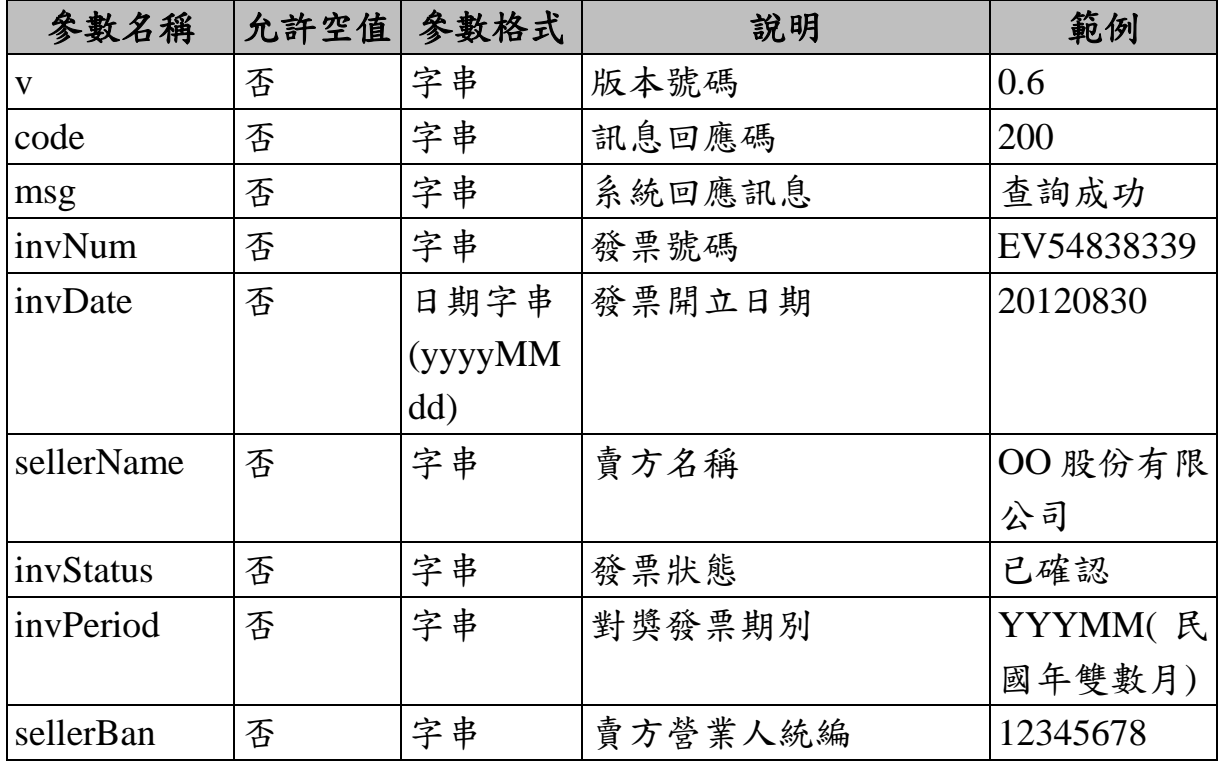

■ 回傳參數說明

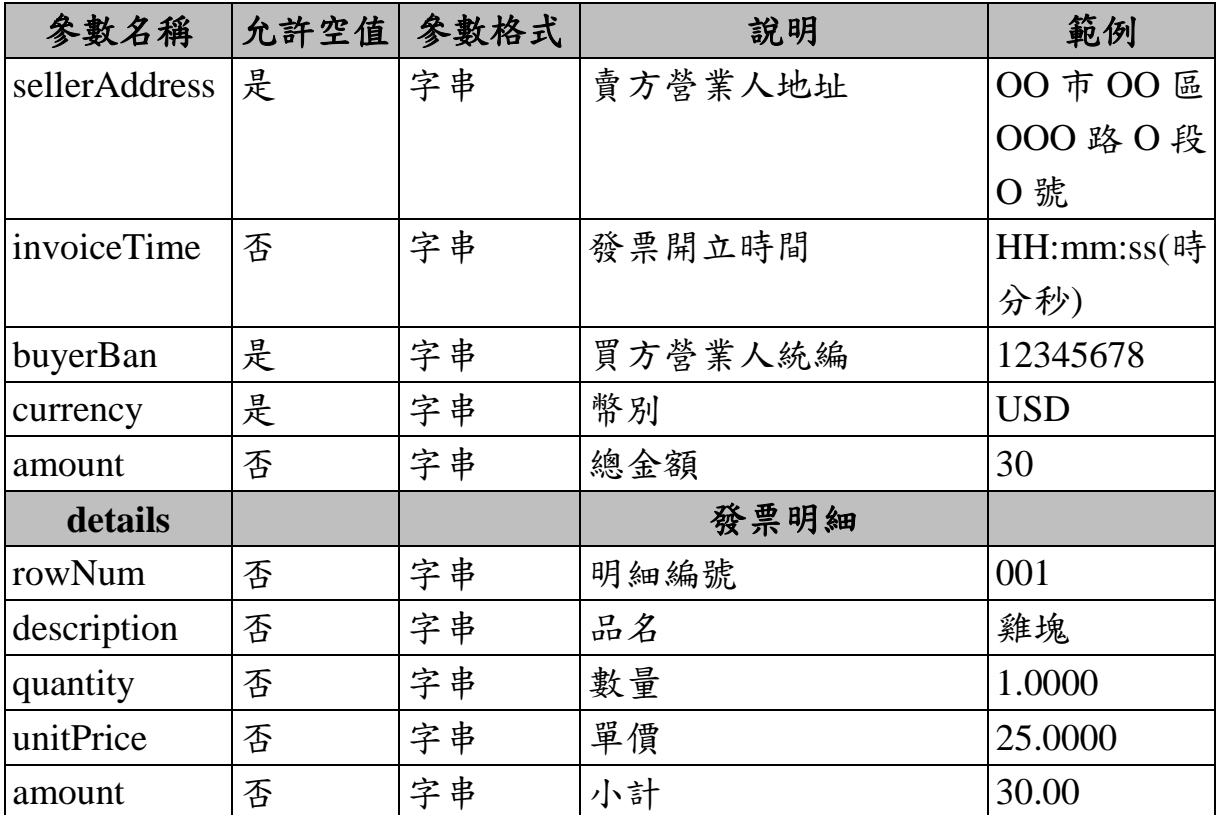

<span id="page-22-0"></span>四、 捐贈碼查詢

1. 功能說明

查詢目前整合服務平台已經完成註冊登記捐贈碼的受捐贈 機關或團體,並回應受捐贈機關或團體統一編號、捐贈碼、受 捐贈機關或團體名稱、受捐贈機關或團體簡稱等資訊。

2. 需求參數

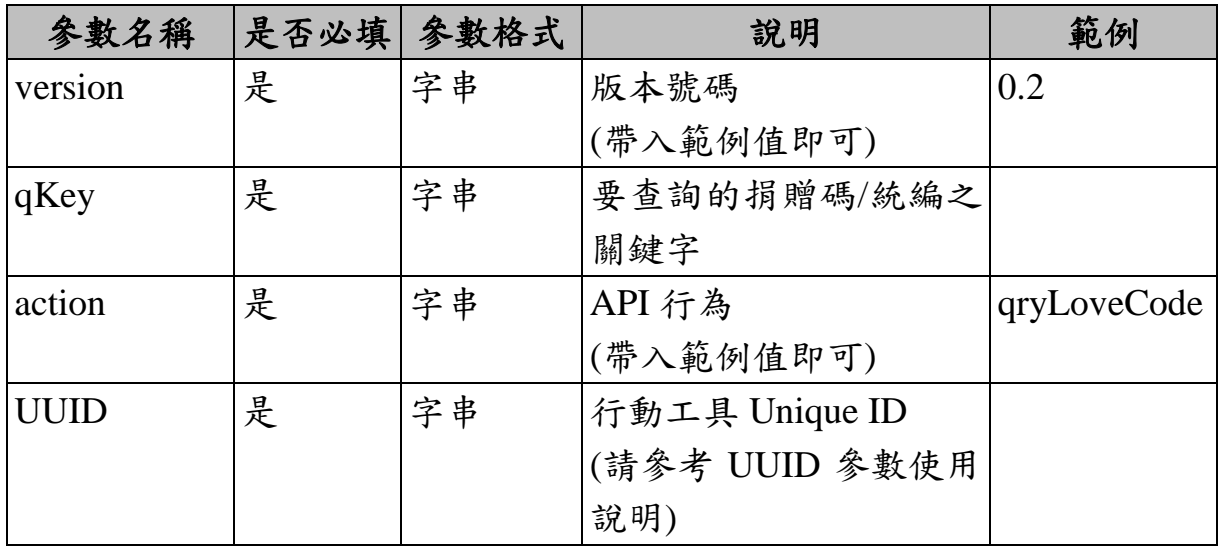

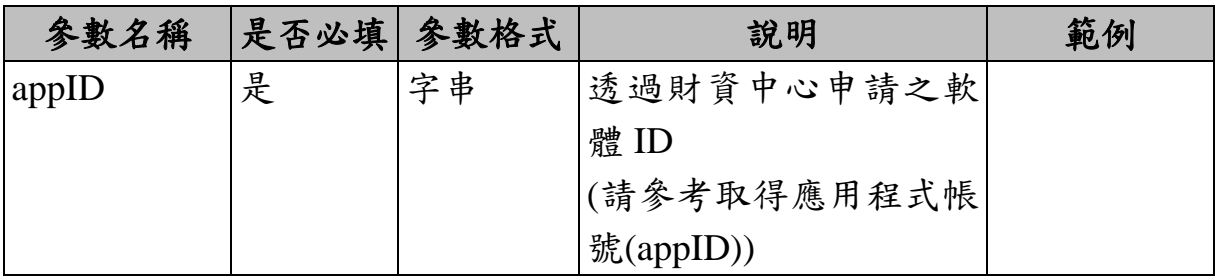

3. 回傳値

■ 格式: (JSON)

{ "v":"<版本號碼>", "code":"<訊息回應碼>", "msg":"<系統回應訊息>", "details": [{"rowNum":<第 1 筆明細>, "SocialWelfareBAN":"<受捐贈機關或團體統一編號>", "LoveCode":"<受捐贈機關或團體捐贈碼>", "SocialWelfareName":"<受捐贈機關或團體名稱>", "SocialWelfareAbbrev":"<受捐贈機關或團體簡稱>" }] }

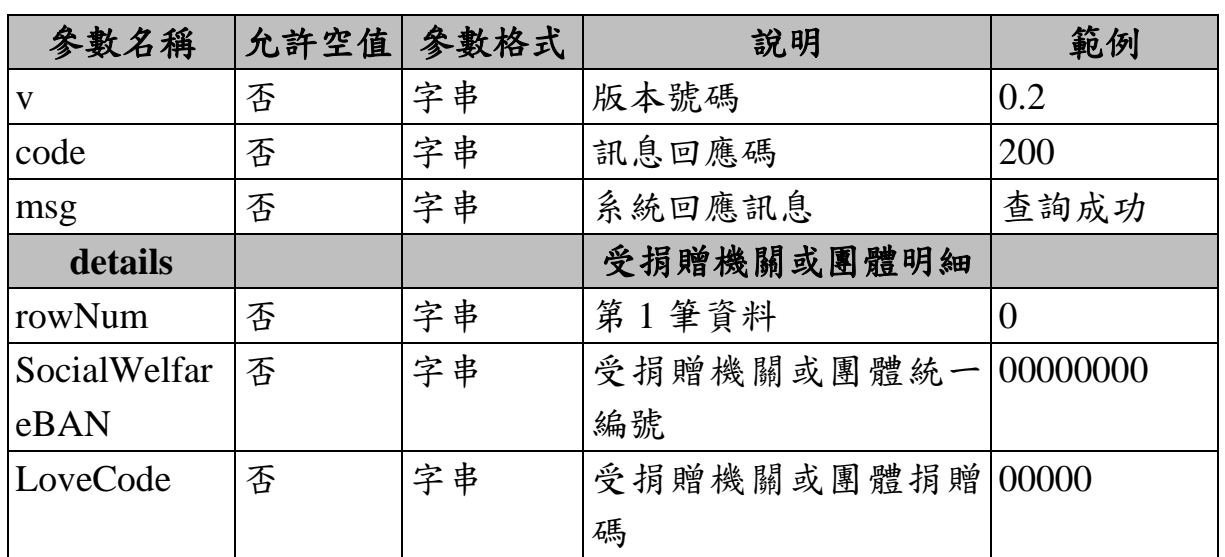

■ 回傳參數說明

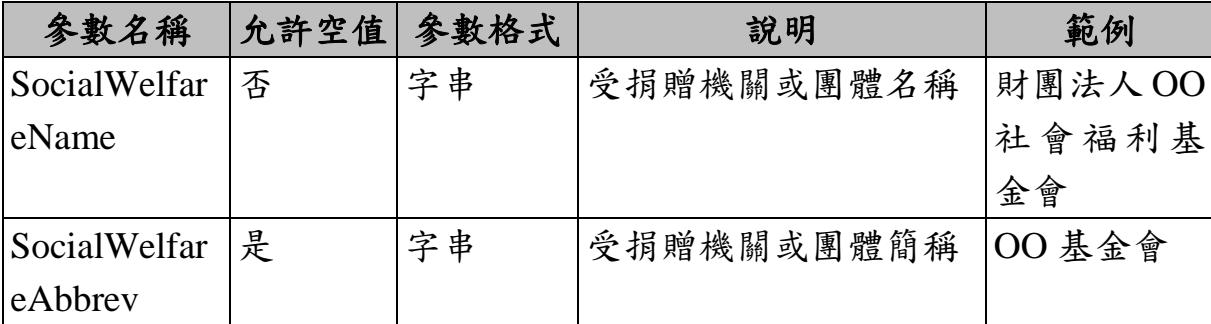

<span id="page-24-0"></span>五、 載具發票表頭查詢

1. 功能說明

可依載具卡別及載具隱碼查詢載具內所持有的雲端發票, 單月可查詢區間為9個月,以112年7月為例,為111年11月 至112年7月;雙月可查詢區間為8個月,以112年6月為例, 為 111 年 11 月至 112 年 6 月。

為避免手機條碼之歸戶載具過多,或是單一載具儲存雲端 發票量大,使查詢時間過長,於113年1月1日起新增載具分頁 功能,提升查詢效能。

2. 需求參數

| 參數名稱             |   | 是否必填 参數格式 | 說明           | 範例            |
|------------------|---|-----------|--------------|---------------|
| version          | 是 | 字串        | 版本號碼         | 0.5           |
|                  |   |           | (帶入範例值即可)    | 113年1月1       |
|                  |   |           |              | 日起調整為         |
|                  |   |           |              | 0.6           |
| cardType         | 是 | 字串        | 卡別           | 3J0002        |
| cardNo           | 是 | 字串        | 手機條碼/卡片(載具)隱 | /AB56P5O      |
|                  |   |           | 碼            |               |
| expTimeStamp   是 |   | 字串        | 有效存續時間戳記     | 2147483647    |
|                  |   |           | (請參考時間戳記參數   |               |
|                  |   |           | 使用說明)        |               |
| action           | 是 | 字串        | API 行為       | carrierInvChk |
|                  |   |           | (帶入範例值即可)    |               |

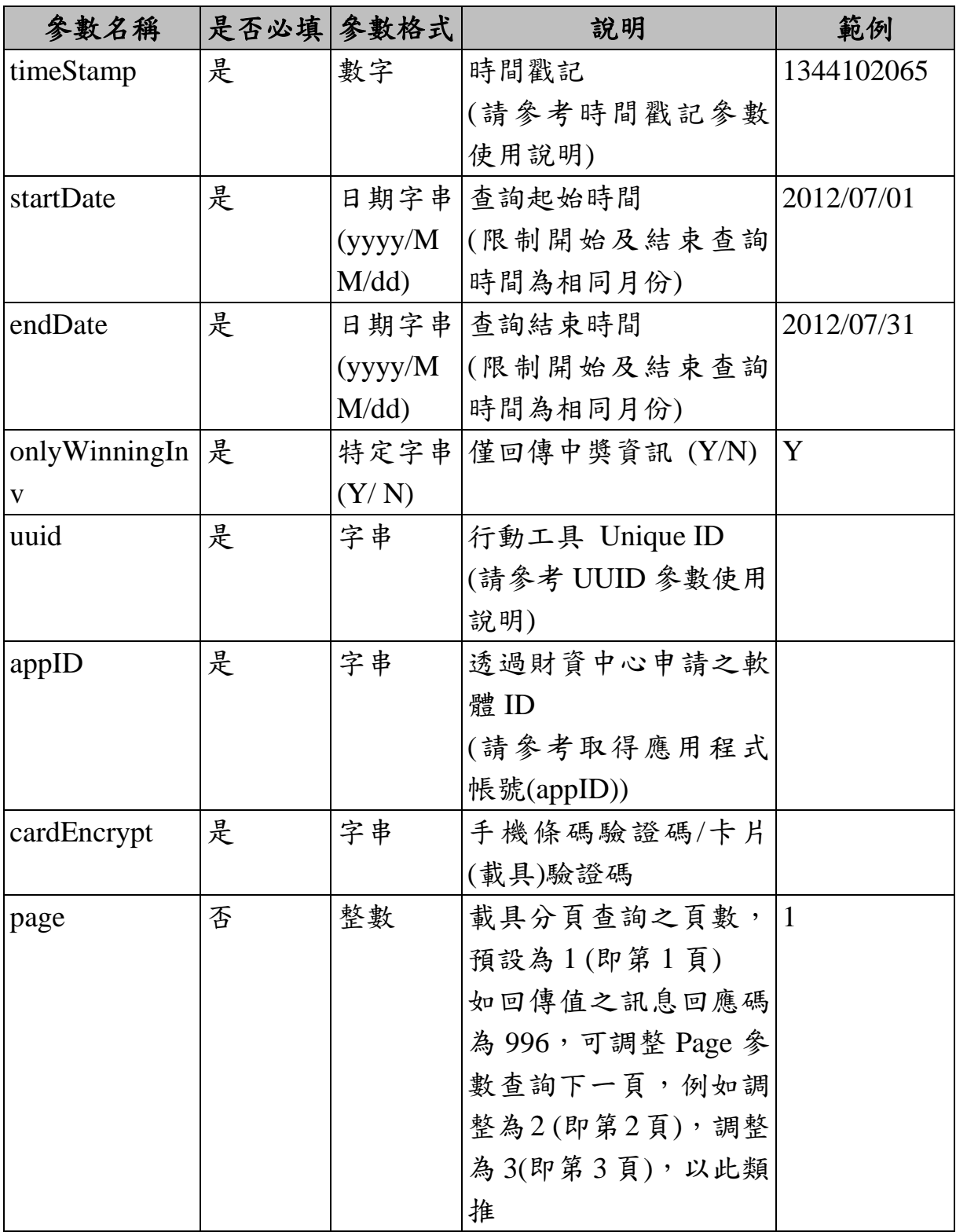

### 3. 回傳値

■ 格式: (JSON)

{

"v":"<版本號碼>", "code":"<訊息回應碼>", "msg":"<系統回應訊息>", "onlyWinningInv":"<僅中獎發票資訊>", "details":[ {"rowNum":<第 1 筆發票>, "invNum":"<發票號碼 1>", "cardType":"<卡別>", "cardNo":"<手機條碼/卡片(載具)隱碼>"}, "sellerName":"<發票 1 賣方名稱>", "invStatus":"<發票 1 發票狀態>", "invDonatable":<發票 1 可否捐贈>, "amount":<發票 1 總金額>, "invPeriod":<發票1發票期別>, "sellerBan":"<發票 1 賣方營業人統編(文字)>", "sellerAddress":"<發票 1 賣方營業人地址(文字)>", "invoiceTime":"<發票 1 發票開立時間(HH:mm:ss)>", "buyerBan":"<發票 1 買方營業人統編(文字)>", "currency":"<發票 1 幣別>", "donateMark":<發票 1 是否捐贈>, "invDate":{ "year":<發票 1 開立年>, "month":<發票 1 開立月>, "date":<發票 1 開立日>, "day":<發票 1 開立星期>, "hours":<發票 1 開立時>, "minutes":<發票 1 開立分>, "seconds":<發票 1 開立秒>, "time":<發票 1 開立時間戳記>, "timezoneOffset":<發票 1 開立時區>, }, {"rowNum":<第 2 筆發票>, "invNum":"<發票號碼 2>", "cardType":"<卡別>", "cardNo":"<手機條碼/卡片(載具)隱碼>"},

"sellerName":"<發票 2 賣方名稱>", "invStatus":"<發票 2 發票狀態>", "invDonatable":<發票 2 可否捐贈>, "amount":<發票 2 總金額>, "invPeriod":<發票2發票期別>, "sellerBan":"<發票 2 賣方營業人統編(文字)>", "sellerAddress":"<發票 2 賣方營業人地址(文字)>", "invoiceTime":"<發票 2 發票開立時間(HH:mm:ss)>", "currency":"<發票 2 幣別>", "donateMark":<發票 2 是否捐贈>, "invDate":{ "year":<發票 2 開立年>, "month":<發票 2 開立月>, "date":<發票 2 開立日>, "day":<發票 2 開立星期>, "hours":<發票 2 開立時>, "minutes":<發票 2 開立分>, "seconds":<發票 2 開立秒>, "time":<發票 2 開立時間戳記>, "timezoneOffset":<發票 2 開立時區>, } …] }

| 參數名稱           |   | 允許空值 参數格式 | 說明           | 範例      |
|----------------|---|-----------|--------------|---------|
| V              | 否 | 字串        | 版本號碼         | 0.5     |
|                |   |           |              | 113年1月1 |
|                |   |           |              | 日起調整為   |
|                |   |           |              | 0.6     |
| code           | 否 | 字串        | 訊息回應碼        | 200     |
| msg            | 否 | 字串        | 系統回應訊息       | 執行成功    |
| onlyWinningInv | 否 |           | 特定字串 僅中獎發票資訊 | N       |
|                |   | (Y/N)     |              |         |
| details        |   |           | 發票明細         |         |

■ 回傳參數說明

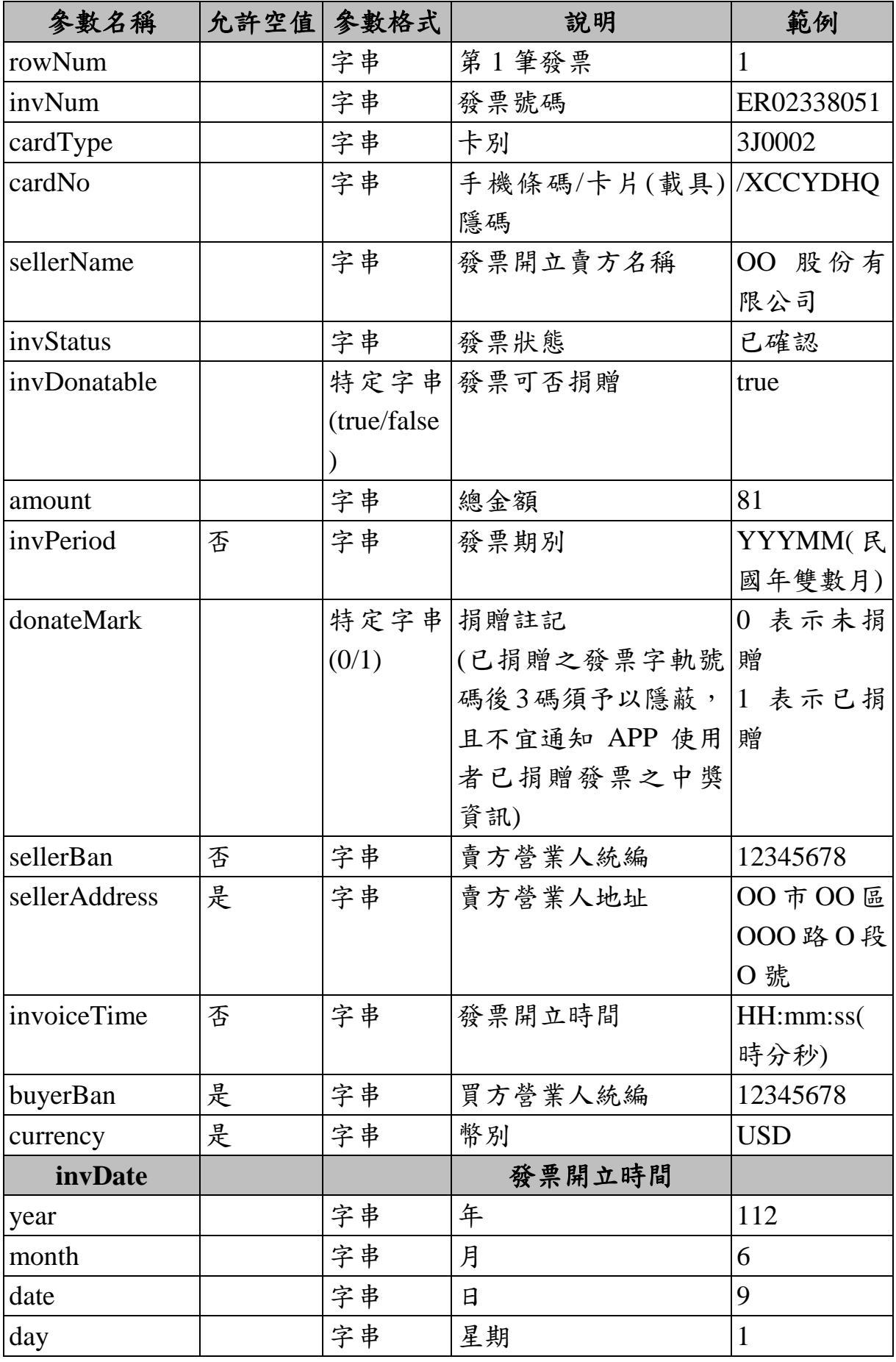

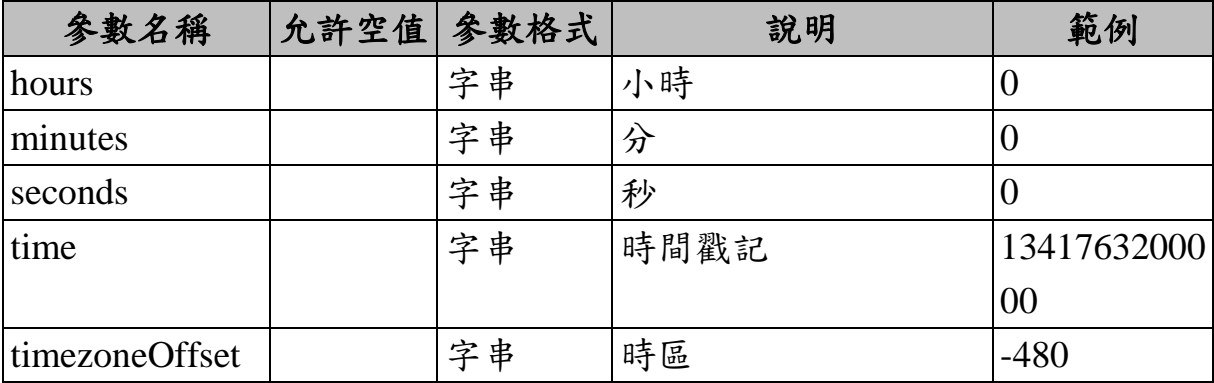

<span id="page-29-0"></span>六、 載具發票明細查詢

1. 功能說明

查詢載具內所持有的雲端發票消費明細。

2. 需求參數

| 參數名稱        |   | 是否必填 参數格式      | 說明                    | 範例            |
|-------------|---|----------------|-----------------------|---------------|
| version     | 是 | 字串             | 版本號碼                  | 0.5           |
|             |   |                | (帶入範例值即可)             |               |
| cardType    | 是 | 字串             | 卡別                    | 3J0002        |
| cardNo      | 是 | 字串             | 手機條碼/卡片(載具)隱 /AB56P5Q |               |
|             |   |                | 碼                     |               |
| expTimeStam | 是 | 字串             | 有效存續時間戳記              | 2147483647    |
| p           |   |                | (請參考時間戳記參數            |               |
|             |   |                | 使用說明)                 |               |
| action      | 是 | 字串             | API 行為                | carrierInvDet |
|             |   |                | (帶入範例值即可)             | ail           |
| timeStamp   | 是 | 字串             | 時間戳記                  | 1344102065    |
|             |   |                | (請參考時間戳記參數            |               |
|             |   |                | 使用說明)                 |               |
| invNum      | 是 | 字串             | 發票號碼                  | AB12345678    |
| invDate     | 是 | 日期字串 發票日期      |                       | 2012/07/11    |
|             |   |                | (yyyy/MM)(yyyy/MM/dd) |               |
|             |   | $\overline{d}$ |                       |               |

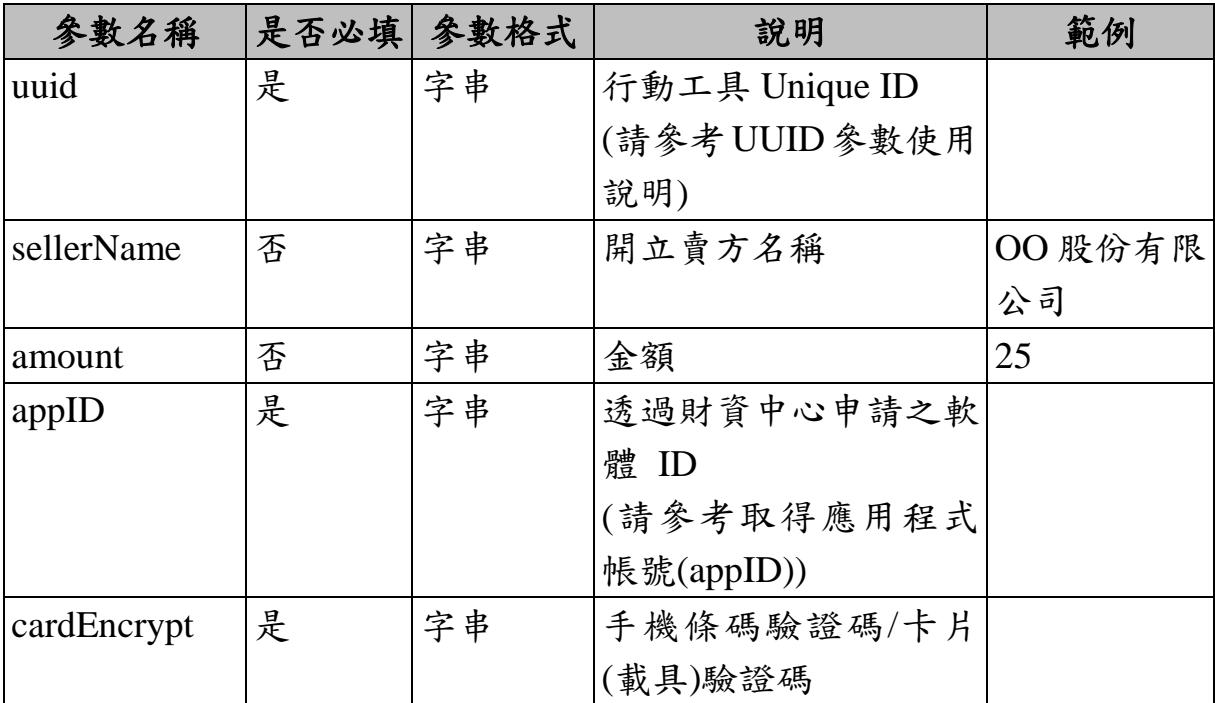

3. 回傳値

■ 格式: (JSON)

{ "v": "<版本號碼>", "code": "<訊息回應碼>", "msg": "<系統回應訊息>", "invNum":"<發票號碼>", "invDate":"<發票開立日期>", "sellerName":"<賣方名稱>", "amount":"<總金額>", "invStatus":"<發票狀態>", "invPeriod":<發票 1 發票期別>, "sellerBan":"<發票 1 賣方營業人統編(文字)>" , "sellerAddress":"<發票 1 賣方營業人地址(文字)>", "invoiceTime":"<發票 1 發票開立時間(HH:mm:ss)>", "buyerBan":"<發票 1 買方營業人統編(文字)>" , "currency":"<發票 1 幣別>", "details": [ {"rowNum":"<第一筆明細編號>",

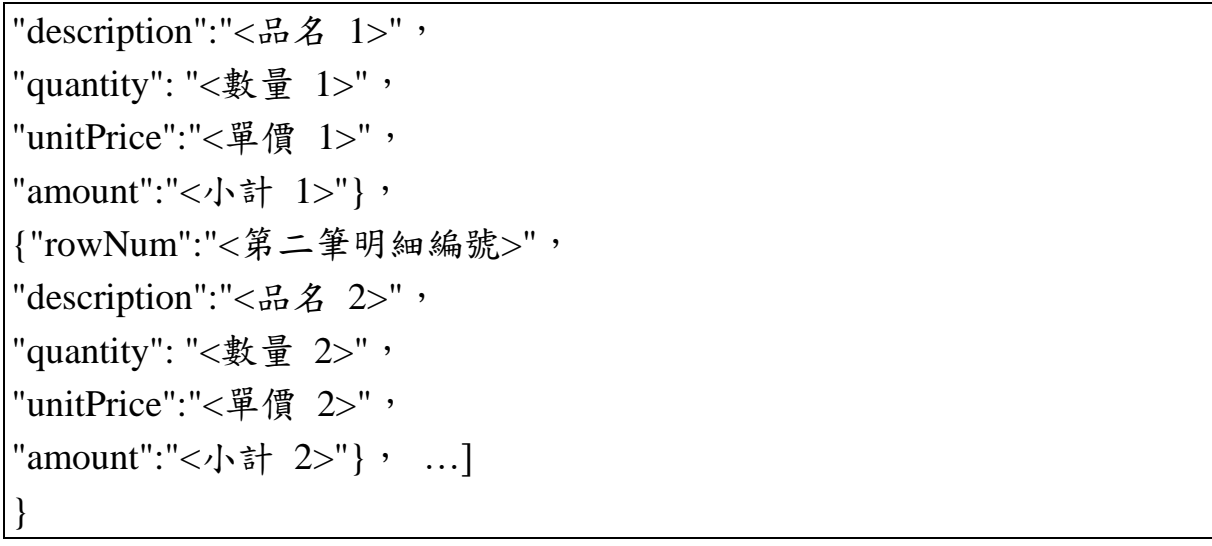

| 參數名稱          |   | 允許空值 参數格式 | 說明      | 範例           |
|---------------|---|-----------|---------|--------------|
| $\mathbf V$   | 否 | 字串        | 版本號碼    | 0.5          |
| code          | 否 | 字串        | 訊息回應碼   | 903          |
| msg           | 否 | 字串        | 系統回應訊息  | 參數錯誤         |
| invNum        | 否 | 字串        | 發票號碼    | CC12345678   |
| invDate       | 否 | 字串        | 發票開立日期  | 20120814     |
|               |   | (yyyyMM   |         |              |
|               |   | dd)       |         |              |
| sellerName    | 否 | 字串        | 賣方名稱    | 00 股份有限      |
|               |   |           |         | 公司           |
| amount        | 否 | 字串        | 總金額     | 81           |
| invStatus     | 否 | 字串        | 發票狀態    |              |
| invPeriod     | 否 | 字串        | 發票期別    | <b>YYYMM</b> |
|               |   |           |         | (民國年雙數       |
|               |   |           |         | 月)           |
| sellerBan     | 否 | 字串        | 賣方營業人統編 | 12345678     |
| sellerAddress | 是 | 字串        | 賣方營業人地址 | 00 市 00 區    |
|               |   |           |         | 000 路 0 段    |
|               |   |           |         | O 號          |
| invoiceTime   | 否 | 字串        | 發票開立時間  | HH:mm:ss     |
|               |   |           |         | (時分秒)        |
| buyerBan      | 是 | 字串        | 買方營業人統編 | 12345678     |

■ 回傳參數說明

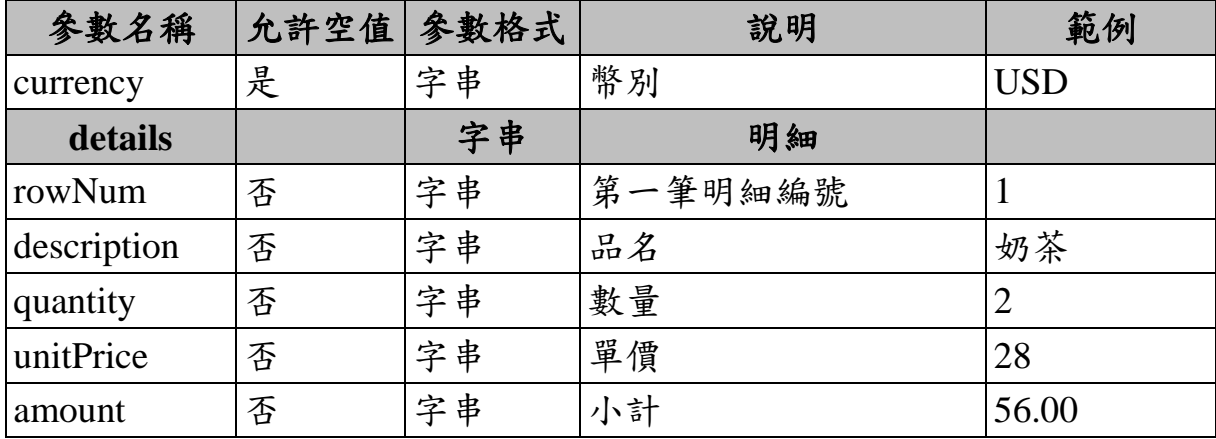

<span id="page-32-0"></span>七、 載具發票捐贈

1. 功能說明

可針對單一發票,將載具內所持有且尚未開獎之雲端發 票,指定受捐贈機關或團體之統編或捐贈碼後,捐贈發票給該 受捐贈機關或團體。

2. 需求參數

| 參數名稱                      | 是否必填 | 參數格式 | 說明                            | 範例         |
|---------------------------|------|------|-------------------------------|------------|
| version                   | 是    | 字串   | 版本號碼(帶入範例值 0.1                |            |
|                           |      |      | 即可)                           |            |
| serial                    | 是    |      | 字串(10位 傳送時的序號                 | 0000000001 |
|                           |      | 數字)  | (請參考序號參數使用                    |            |
|                           |      |      | 說明)                           |            |
| cardType                  | 是    | 字串   | 卡別                            | 3J0002     |
| cardNo                    | 是    | 字串   | 手機條碼/卡片(載具)隱 /AB56P5Q         |            |
|                           |      |      | 碼                             |            |
| expTimeStam $\frac{1}{k}$ |      | 字串   | 有效存續時間戳記                      | 2147483647 |
| p                         |      |      | (請參考時間戳記參數                    |            |
|                           |      |      | 使用說明)                         |            |
| action                    | 是    | 字串   | API 行為(帶入範例值即   carrierInvDnt |            |
|                           |      |      | 可)                            |            |
| timeStamp                 | 是    | 字串   | 時間戳記                          | 1344102065 |
|                           |      |      | (請參考時間戳記參數                    |            |
|                           |      |      | 使用說明)                         |            |

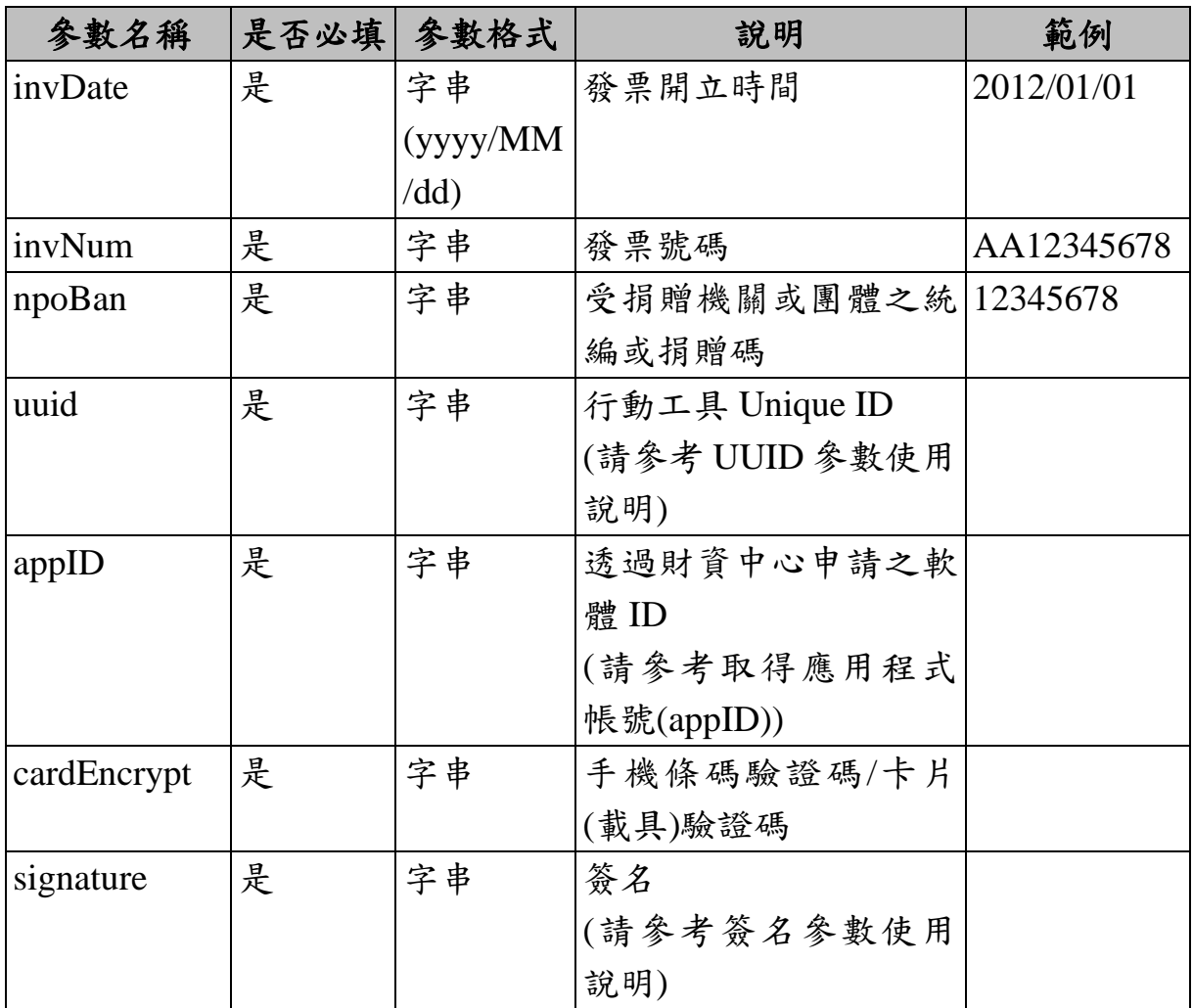

3. 回傳値

■ 格式: (JSON)

{ "v": "<版本號碼>", "code": "<訊息回應碼>", "msg": "<系統回應訊息>", "hashSerial":"<以 Base64(HMac-SHA256(UTF8(Serial))) 後的結果>", "invNum":"<發票號碼>", "invDate":"<發票開立日期 yyyy/MM/dd>", "NPOBan":"<受捐贈機關或團體統一編號/捐贈碼>" "invStatus":"<發票狀態(文字)>", "invDntTimeStamp":"<發票捐贈時間戳記>" }

| 参數名稱          | 允許空值 | 参數格式    | 說明                              | 範例         |
|---------------|------|---------|---------------------------------|------------|
| V             | 否    | 字串      | 版本號碼                            | 0.1        |
| code          | 否    | 字串      | 訊息回應碼                           | 903        |
| msg           | 否    | 字串      | 系統回應訊息                          | 參數錯誤       |
| hashSerial    | 否    | 字串      | 以 Base64(HMac-SHA256 zJmi4y6byU |            |
|               |      |         | (UTF8(Serial)))後的結果             | Riat1VmH/v |
|               |      |         |                                 | $ZfwNibU=$ |
| invNum        | 否    | 字串      | 發票號碼                            | ER02298991 |
| invDate       | 否    | 字串      | 發票開立日期                          | 20120813   |
|               |      | (yyyyM) |                                 |            |
|               |      | Mdd)    |                                 |            |
| <b>NPOBan</b> | 否    | 字串      | 受捐贈機關或團體統一 12345678             |            |
|               |      |         | 編號/捐贈碼                          |            |
| invStatus     | 否    | 字串      | 發票狀態                            | 已捐贈        |
| invDntTimeS   | 否    | 字串      | 發票捐贈時間戳記                        | 1344102065 |
| tamp          |      |         |                                 |            |

■ 回傳參數說明

<span id="page-34-0"></span>八、 手機條碼歸戶載具查詢

1. 功能說明

查詢單一手機條碼目前有效的歸戶載具。

2. 需求參數

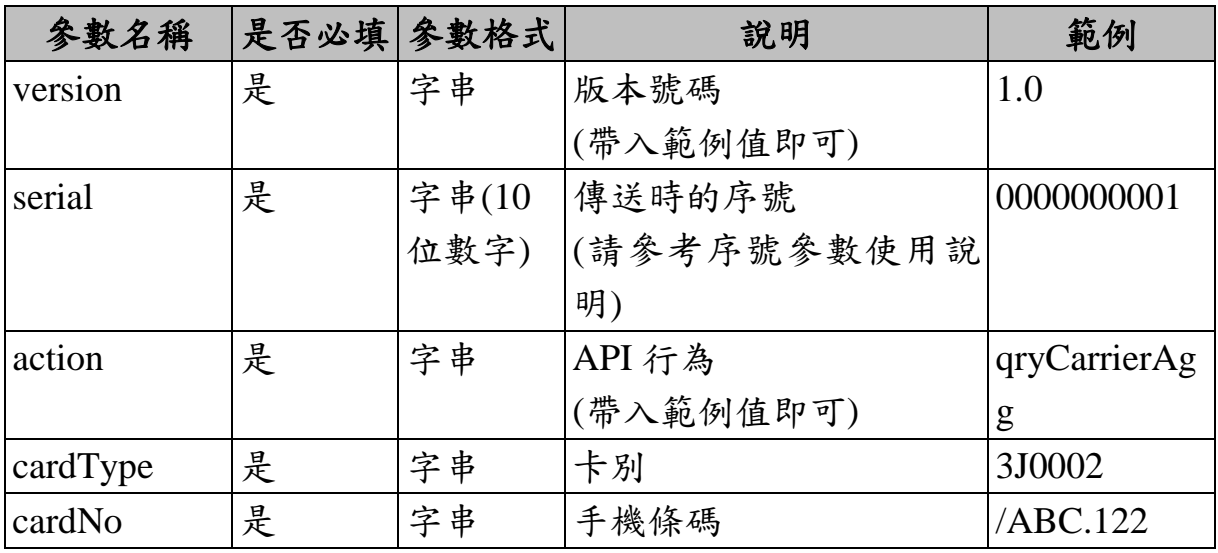

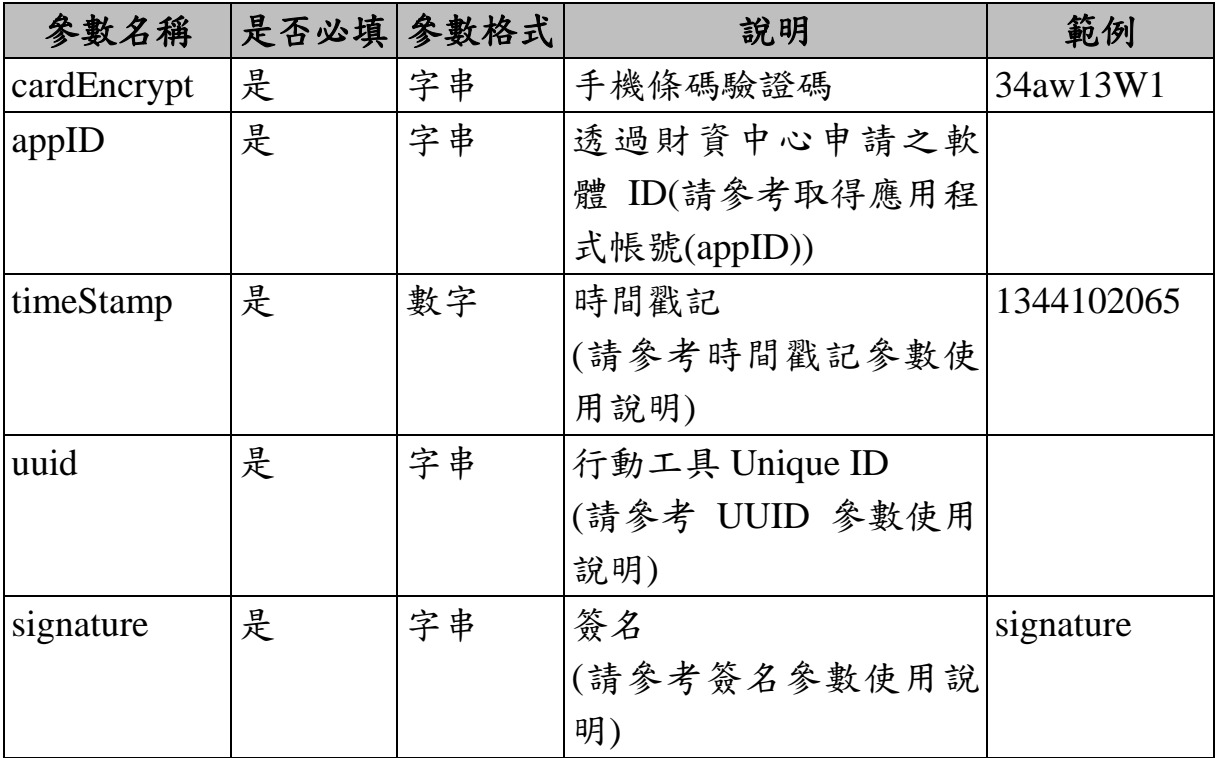

3. 回傳値

■ 格式: (JSON)

{ "v": "<版本號碼>", "code": "<訊息回應碼>", "hashSerial":"<以 Base64(HMac-SHA256(UTF8(Serial))) 後的結果>", "msg": "<系統回應訊息>", "cardType":" 3J0002", "cardNo":"<手機條碼>", "carriers": [ {" carrierType ":"<第一筆載具類別>", "carrierId2":"<卡片(載具)隱碼 1>", "carrierName": "<載具名稱 1>" }, {" carrierType ":"<第二筆載具類別>", "carrierId2":"<卡片(載具)隱碼 2>", "carrierName": "<載具名稱 2>"}, ...]

}

| 参數名稱        | 允許空值 | 参數格式 | 說明                   | 範例         |
|-------------|------|------|----------------------|------------|
| V           | 否    | 字串   | 版本號碼                 | 1.0        |
| code        | 否    | 字串   | 訊息回應碼                | 903        |
| hashSerial  | 否    | 字串   | 以 Base64(HMac-SHA256 | zJmi4y6byU |
|             |      |      | (UTF8(Serial)))後的結果  | Riat1VmH/v |
|             |      |      |                      | $ZfwNibU=$ |
| msg         | 否    | 字串   | 系統回應訊息               | 參數錯誤       |
| cardType    | 是    | 字串   | 卡別                   | 3J0002     |
| cardNo      | 是    | 字串   | 手機條碼                 | /ABC.122   |
| carriers    |      | 字串   | 明細                   |            |
| carrierType | 否    | 字串   | 載具類別                 | 1K0001     |
| carrierId2  | 否    | 字串   | 手機條碼/卡片(載具)隱         | 12a9124C   |
|             |      |      | 碼                    |            |
| carrierName | 否    | 字串   | 載具名稱                 | 悠遊卡        |

■ 回傳參數說明

<span id="page-36-0"></span>九、 已歸戶載具個別化主題

1. 功能說明

查詢已歸戶載具個別化主題統計資訊。

2. 需求參數

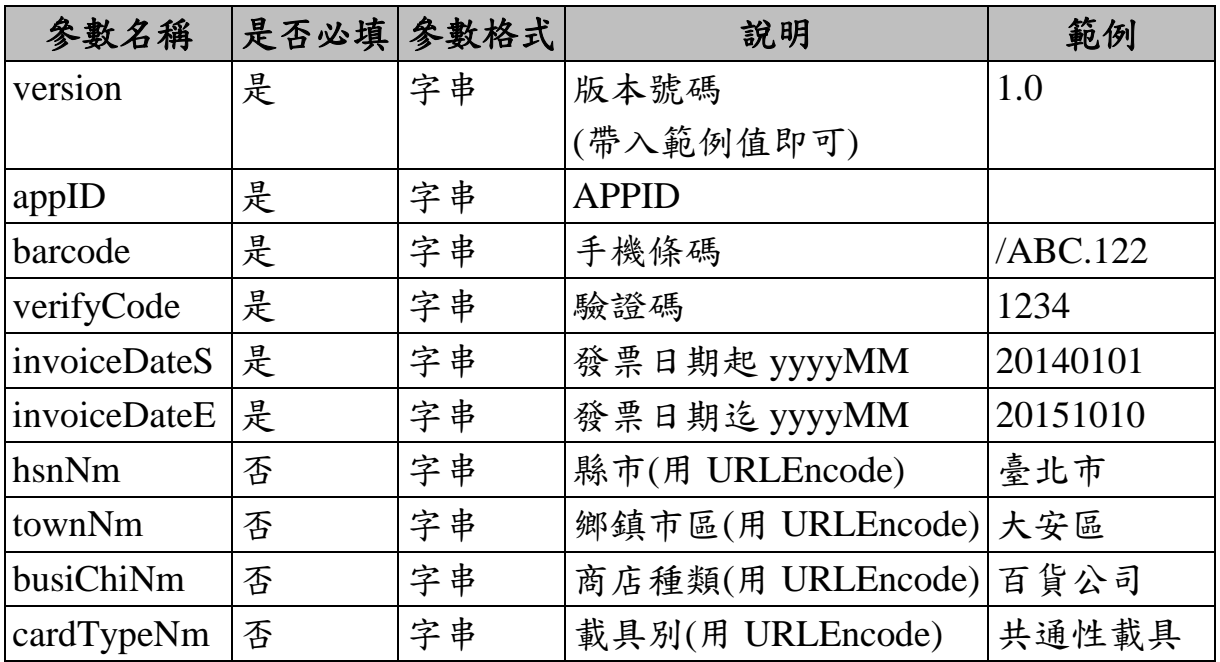

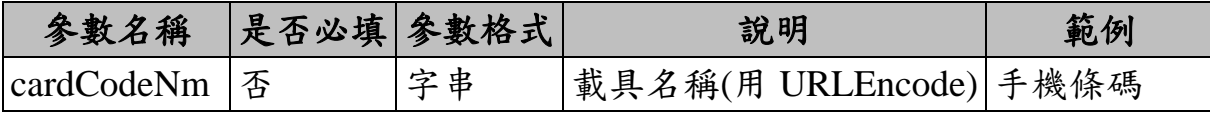

■ 注意事項:參數包含中文請使用 URLEncode 對整個 URL (包括 查詢字串值)進行編碼。

3. 回傳値

■ 格式: (JSON)

{ "v": "<版本號碼>", "code": "<訊息回應碼>", "msg": "<系統回應訊息>", "invoiceDateS": "<發票日期起>", "invoiceDateE": "<發票日期迄>", "hsnNm": "<縣市>", "townNm": "<鄉鎮市區>", "busiChiNm":"<商店種類>", "cardTypeNm": "<載具類別名稱>", "cardCodeNm": "<載具名稱>", details:[ { "invoiceDate": "<發票日期>", "hsnNm": "<縣市>", "townNm": "<鄉鎮市區>", "busiChiNm":"<商店種類>", "cardTypeNm": "<載具類別名稱>", "cardCodeNm": "<載具名稱>", "invoiceCount": "<電子發票數量>", "invoiceAmount": "<電子發票金額>", "dntCount": "<捐贈發票張數>", "dntAmount": "<捐贈發票金額>", "prizeCount": "<中獎發票張數>", "prizeAmount": "<中獎發票金額>"} ] }

| 参數名稱                 |   | 允許空值 參數格式 | 說明     | 範例           |
|----------------------|---|-----------|--------|--------------|
| V                    | 否 | 字串        | 版本號碼   | 1.0          |
| code                 | 否 | 字串        | 訊息回應碼  | 200          |
| msg                  | 否 | 字串        | 系統回應訊息 | 執行成功         |
| invoice YmS          | 否 | 字串        | 發票日期起  | 20140101     |
| invoice YmE          | 否 | 字串        | 發票日期迄  | 20151010     |
| hsnNm                | 是 | 字串        | 縣市     | 臺北市          |
| townNm               | 是 | 字串        | 鄉鎮市區   | 大安區          |
| busiChiNm            | 是 | 字串        | 商店種類   | 百貨公司         |
| cardTypeNm           | 是 | 字串        | 載具類別名稱 | 共通性載具        |
| cardCodeNm           | 是 | 字串        | 載具名稱   | 手機條碼         |
| details              |   |           |        |              |
| invoiceDate          | 是 | 字串        | 發票日期   | 20151010     |
| busiChiNm            | 是 | 字串        | 商店種類   | 百貨公司         |
| hsnNm                | 是 | 字串        | 縣市     | 臺北市          |
| townNm               | 是 | 字串        | 鄉鎮市區   | 大安區          |
| cardTypeNm           | 是 | 字串        | 载具类别名称 | 共通性載具        |
| cardCodeNm           | 是 | 字串        | 載具名稱   | 手機條碼         |
| <i>invoiceCount</i>  | 是 | 數字        | 電子發票數量 | $\mathbf{1}$ |
| <i>invoiceAmount</i> | 是 | 數字        | 電子發票金額 | $\mathbf{1}$ |
| dntCount             | 是 | 數字        | 捐贈發票張數 | $\mathbf{1}$ |
| dntAmount            | 是 | 數字        | 捐贈發票金額 | $\mathbf{1}$ |
| prizeCount           | 是 | 數字        | 中獎發票張數 | $\mathbf{1}$ |
| prizeAmount          | 是 | 數字        | 中獎發票金額 | 200          |

■ 回傳參數說明

#### <span id="page-39-0"></span>參、 **API** 空白頁面使用方法說明

<span id="page-39-1"></span>一、 手機條碼載具註冊

1. 功能說明

提供手機條碼註冊,申請者自行完成電子信箱驗證開通。

2. 需求參數

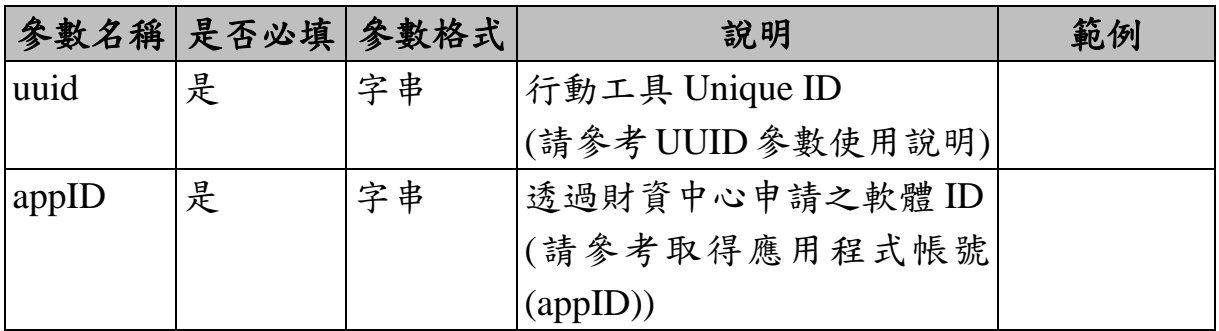

3. 回傳値(傳入參數錯誤時回傳訊息)

■ 格式: (JSON)

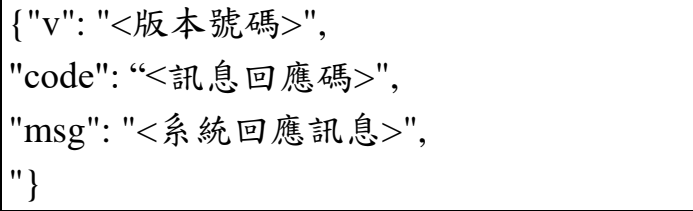

■ 頁面說明

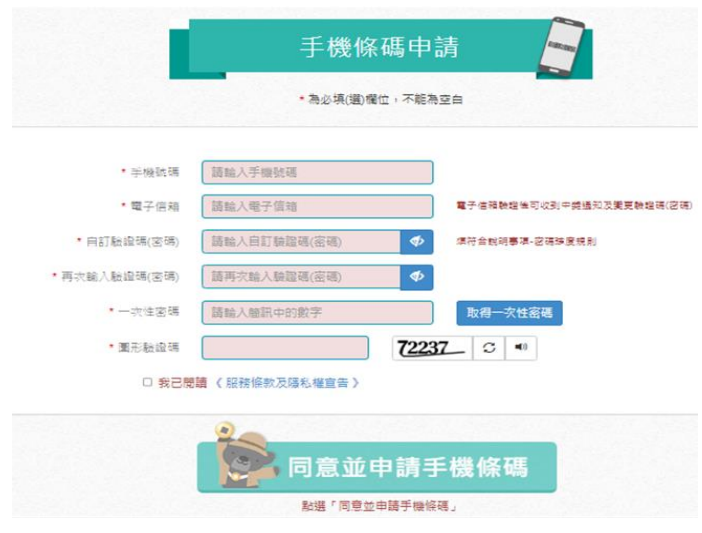

(顯示例圖)

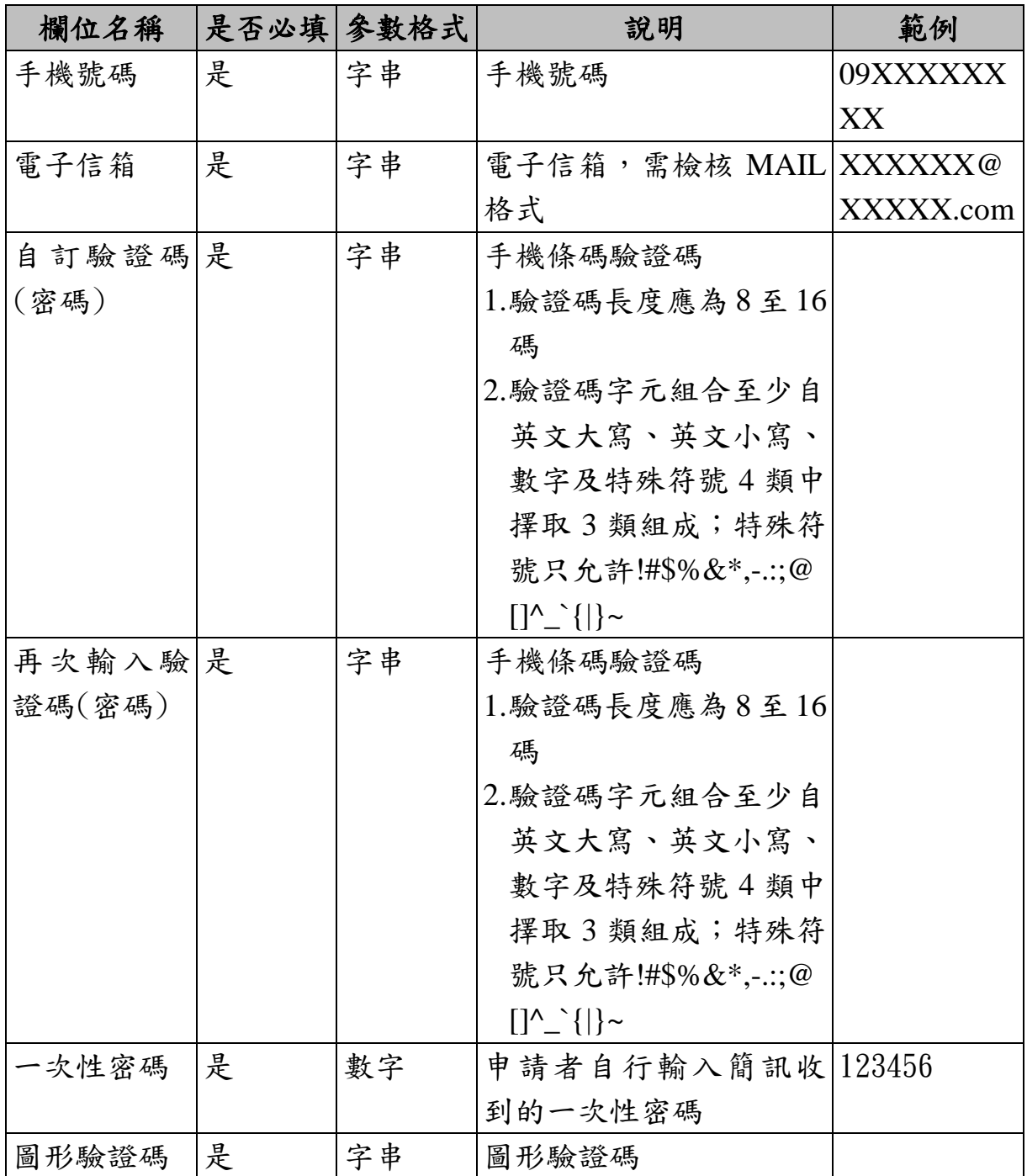

<span id="page-40-0"></span>二、 載具歸戶(手機條碼)

1. 功能說明

提供以載具卡號及驗證碼方式歸戶手機條碼功能。

2. 需求參數

| 參數名稱       |   | 是否必填 参數格式 | 說明                    | 範例     |
|------------|---|-----------|-----------------------|--------|
| uuid       | 是 | 字串        | 行動工具 Unique ID        |        |
|            |   |           | (請參考 UUID 參數使用        |        |
|            |   |           | 說明)                   |        |
| appID      | 是 | 字串        | 透過財資中心申請之軟            |        |
|            |   |           | 體 ID                  |        |
|            |   |           | (請參考取得應用程式帳           |        |
|            |   |           | 號(appID))             |        |
| cardCode   | 是 | 字串        | 卡別                    | 3J0002 |
| cardNo     | 是 | 字串        | 手機條碼/卡片(載具)隱 /ABCDEFG |        |
|            |   |           | 碼                     |        |
| verifyCode | 是 | 字串        | 手機條碼驗證碼/卡片(載          |        |
|            |   |           | 具)驗證碼                 |        |

3. 回傳値(傳入參數錯誤時回傳訊息)

■ 格式: (JSON)

{"v": "<版本號碼>", "code": "<訊息回應碼>", "msg": "<系統回應訊息>", "}

■ 頁面說明

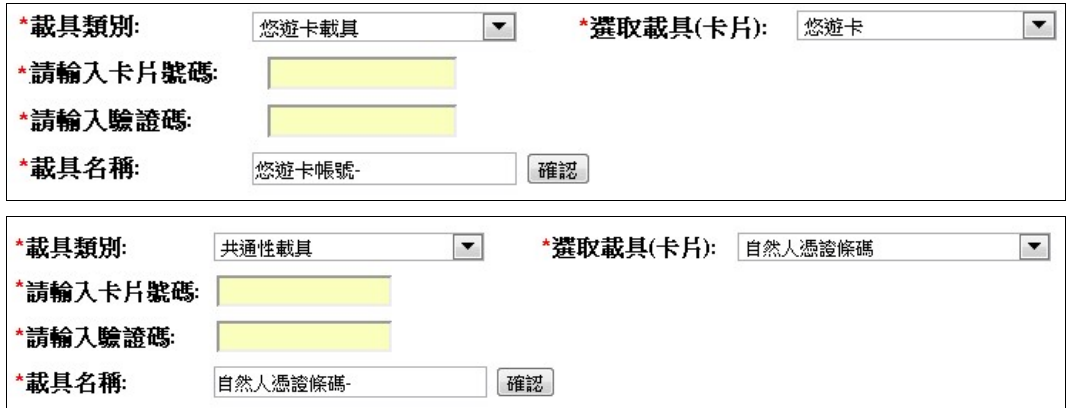

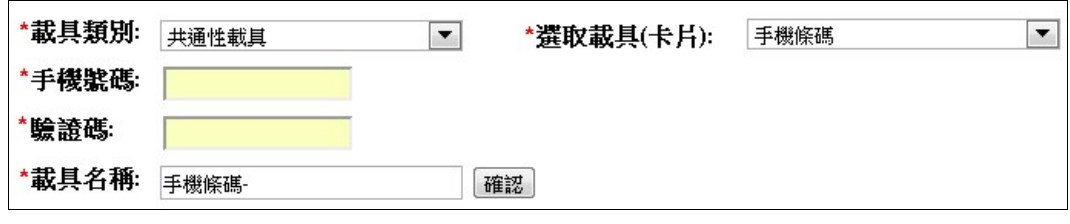

(顯示例圖)

| 欄位名稱     |   | 是否必填 参數格式 | 說明               | 範例       |
|----------|---|-----------|------------------|----------|
| 載具類別     | 是 |           | 下拉選項 提供共通性載具(手機條 |          |
|          |   |           | 碼、自然人憑證條碼)、悠     |          |
|          |   |           | 遊卡載具、一卡通載具、      |          |
|          |   |           | 信用卡載具等           |          |
| 選取載具(卡 是 |   | 下拉選項      |                  |          |
| 片)       |   |           |                  |          |
| 請輸入卡片 是  |   | 字串        |                  | /TCCAE89 |
| 號碼       |   |           |                  |          |
| 請輸入驗證是   |   | 字串        |                  | abd2     |
| 碼        |   |           |                  |          |
| 載具名稱     | 是 | 字串        |                  |          |

#### <span id="page-42-0"></span>三、 手機條碼綁定金融帳戶

1. 功能說明

手機條碼金融帳號設定。

2. 需求參數

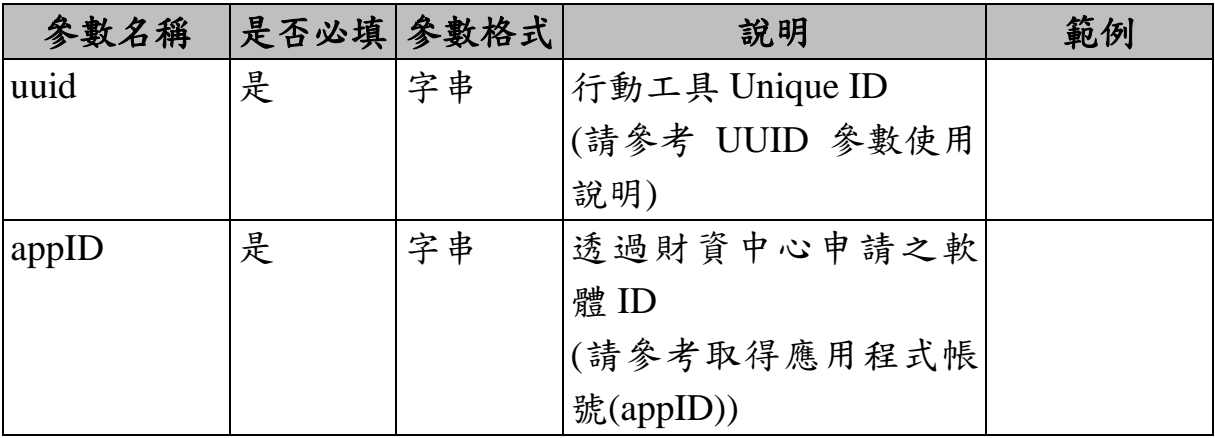

3. 回傳値(傳入參數錯誤時回傳訊息)

■ 格式:(JSON)

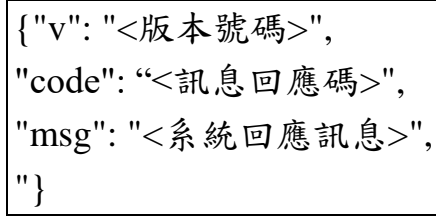

■ 頁面說明

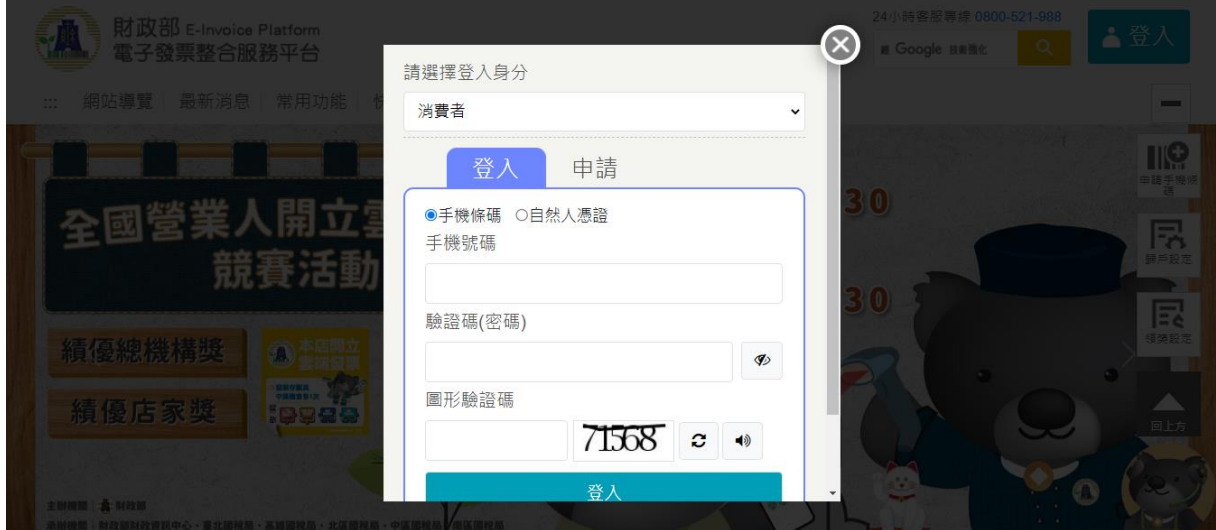

(顯示例圖)

- <span id="page-43-0"></span>四、 載具發票捐贈(手機條碼)
	- 1. 功能說明

提供手機條碼及手機條碼下歸戶載具,查詢出尚可捐贈之 雲端發票並可針對查詢出之發票進行捐贈。

2. 需求參數

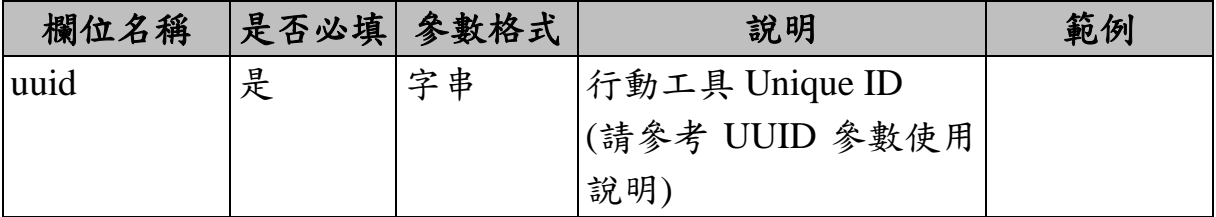

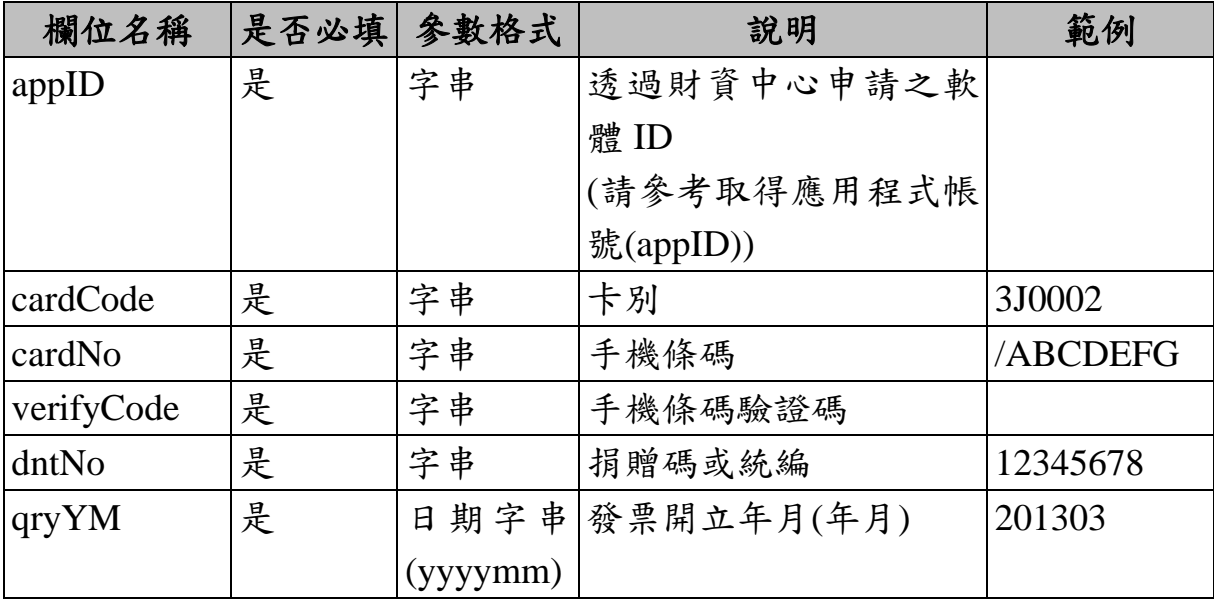

3. 回傳値(傳入參數錯誤時回傳訊息)

■ 格式: (JSON)

{"v": "<版本號碼>", "code": "<訊息回應碼>", |<br>"msg": "<系統回應訊息>", "}

■ 頁面說明

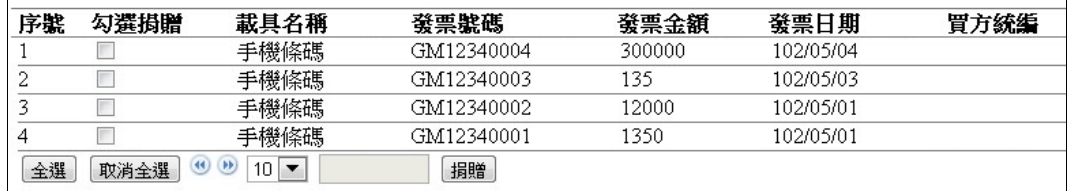

(顯示例圖)

#### <span id="page-45-0"></span>備註、電子發票證明聯一維及二維條碼規格說明

請至整合服務平台(https://einvoice.nat.gov.tw)依以下路徑參閱文 件:

〔快速上手〕→〔文件下載〕並切換頁籤至〔營業人〕常用功能 →電子發票證明聯一維及二維條碼規格說明。